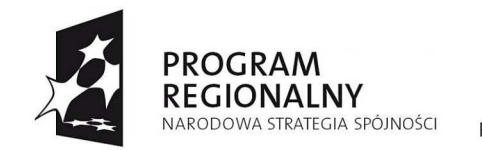

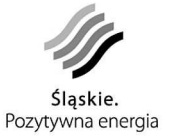

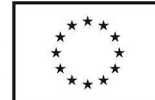

# **Załącznik nr 1**

# **Wyciąg z koncepcji technicznej dla projektu e-Administracja w Powiecie Rybnickim**

# **Wstęp**

Przedmiot niniejszego opracowania stanowi koncepcja techniczna realizacji projektu wdrożenia

E-urzędu i Systemów Elektronicznego Obiegu Dokumentów wraz z infrastrukturą teleinformatyczną w czterech Jednostkach Samorządu Terytorialnego, w tym jednym starostwie powiatowym, jednym urzędzie gminy i miasta, dwóch urzędach gminy oraz wybranych jednostkach organizacyjnych tych JST.

Projekt obejmie następujące podmioty:

#### **Starostwo Powiatowe w Rybniku**

ul. 3 Maja 31 44-200 Rybnik

Jednostki organizacyjne:

- Powiatowy Inspektorat Nadzoru Budowlanego
- Zespół Szkół w Czerwionce-Leszczynach
- Powiatowa Placówka Opiekuńczo-Wychowawcza
- Poradnia Psychologiczno- Pedagogiczna w Czerwionce-Leszczynach
- Zespół Szkól Specjalnych w Czerwionce Leszczynach
- Dom Pomocy Społecznej w Lyskach
- Powiatowe Centrum Pomocy Rodzinie

#### **Urząd Gminy i Miasta Czerwionka-Leszczyny**

Budynek Główny i Budynek USC ul. Parkowa 9,

Zameczek al. św. Barbary 6 (Wydział Geodezji, Gospodarki Gruntami i Rolnictwa, Wydział Inwestycji i Remontów),

ul. Rostka 7 (Wydział Zamówień Publicznych),

ul. Wolności 11 (Wydział Edukacji),

ul. 3-go Maja 36c (Biuro Świadczeń Rodzinnych),

Jednostki organizacyjne:

- Miejski Ośrodek Kultury
- Miejski Ośrodek Sportu i Rekreacji
- Ośrodek Pomocy Społecznej
- Zespół Ekonomiczno-Administracyjny Szkół
- Zakład Gospodarki Mieszkaniowej
- Zarząd Dróg i Służby Komunalne

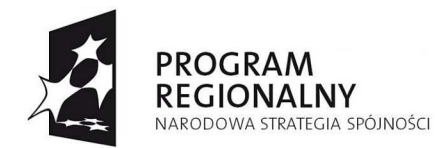

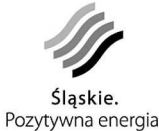

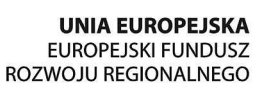

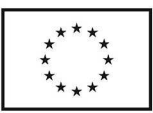

**Urząd Gminy Lyski**  ul. Dworcowa 1a 44-295 Lyski

Jednostki organizacyjne:

- Ośrodek Pomocy Społecznej
- Gminny Zespół Obsługi Szkół i Przedszkoli

#### **Urząd Gminy Gaszowice**

ul. Rydułtowska 2 44-293 Gaszowice

Jednostki organizacyjne:

- Gminny Zespół Obsługi Szkół i Przedszkoli
- Ośrodek Kultury i Sportu w Gaszowicach
- Zakład Obsługi Komunalnej
- Ośrodek Kultury Zameczek w Czernicy
- Ośrodek Pomocy Społecznej

Zakres Projektu obejmuje stworzenie teleinformatycznego środowiska dla świadczenia usług publicznych drogą elektroniczną.

Efektem realizacji Projektu będzie modernizacja JST i ich jednostek organizacyjnych poprzez zwiększenie poziomu wykorzystania nowoczesnych technologii informacyjnych i komunikacyjnych.

Dzięki realizacji Projektu wzrośnie poziom usług administracyjnych dla klientów, świadczonych drogą elektroniczną oraz zwiększy się efektywność pracy administracji w zakresie realizacji tych usług.

Cele projektu:

- bniżenie kosztów świadczenia usług publicznych m.in. poprzez wyeliminowanie w dużym stopniu papieru,
- odniesienie jakości usług publicznych poprzez możliwość załatwienia sprawy bez konieczności wizyty w urzędzie,
- oszerzenie oferty usług świadczonych drogą elektroniczną – obecnie można jedynie pobrać formularz ze strony internetowej i po wypełnieniu go i wydrukowaniu złożyć osobiście w urzędzie. Po uruchomieniu projektu będzie możliwa pełna interakcja: klient złoży pismo, otrzyma informację o płatnościach i wynik załatwianej sprawy drogą elektroniczną,
- oprawa warunków zakładania i prowadzenia działalności gospodarczej – przedsiębiorcy nie będą musieli poświęcać czasu na załatwianie sprawy udając się osobiście do urzędu, lecz zrobią to przez Internet w dogodnym dla siebie miejscu i czasie,
- większenie stopnia wykorzystania technologii informatycznych przez mieszkańców

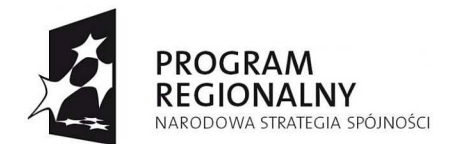

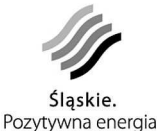

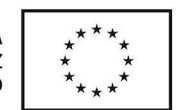

regionu – wdrożenie projektu będzie kolejnym krokiem po handlu elektronicznym i bankowości elektronicznej, który przyczyni się do budowy społeczeństwa informacyjnego,

zrost konkurencyjności regionu – poprzez większą dostępność usług urzędowych.

W ramach projektu dostarczone zostaną następujące produkty:

- latforma sprzętowa,
- •

•

•

•

•

- ystem,
- omieszczenia pełniące funkcję serwerowni,
- ydzielona sieć LAN i sieć zasilająca dla komputerów w budynkach urzędów,

Będą one stanowić środowisko teleinformatyczne dla świadczenia usług publicznych drogą elektroniczną.

W skład platformy sprzętowej wchodzą:

- pełniające wysokie standardy bezpieczeństwa urządzenia teleinformatyczne, na których zostanie zainstalowane oprogramowanie stworzone w ramach projektu (serwery SEOD, urządzenia sieciowe, komputery PC)
- •

•

•

estawy do podpisu elektronicznego potrzebne dla osób podpisujących decyzje w JST.

Dostarczony w ramach projektu system obejmuje:

- ystem Elektronicznego Obiegu Dokumentów wraz z Systemem Przepływu Pracy (workflow),
- ystem Bezpieczeństwa (założenia do polityki bezpieczeństwa, instrukcja zarządzania systemem informatycznym, ochrona antywirusowa, konfiguracja firewall-i),
- -Urząd – usługa realizowana w oparciu o outsourcing (ePUAP, SEKAP – jeśli będzie oferowana taka usługa, lub firma komercyjnie świadcząca takie usługi).
- IP – system do zarządzania i prezentacji informacji w ramach biuletynu informacji publicznej zintegrowany z SEOD poszczególnych urzędów.
- •
- ystemy operacyjne, systemy baz danych i inne aplikacje stanowiące podstawę i środowisko działania SEOD.

W ramach projektu zostaną również przygotowane pomieszczenia mające pełnić funkcję serwerowni. Prace składające się na adaptacje pomieszczenia obejmować będą:

• daptację pomieszczenia pod funkcje serwerowni,

• nstalację klimatyzacji,

Projekt współfinansowany przez Unię Europejską z Europejskiego Funduszu Rozwoju Regionalnego w ramach Regionalnego Programu Operacyjnego Województwa Śląskiego na lata 2007-2013

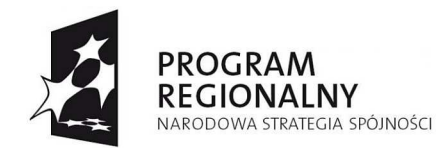

•

•

•

•

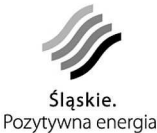

**UNIA EUROPEJSKA EUROPEJSKI FUNDUSZ** ROZWOJU REGIONALNEGO

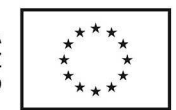

nstalację zabezpieczeń fizycznych (drzwi antywłamaniowe, czujki ruchu, alarmy),

- nstalację zabezpieczeń przeciwpożarowych,
- nstalację szaf do montażu urządzeń rackowych.

Dla zapewnienia komfortu i bezpieczeństwa pracy na stacjach klienckich zostaną zmodernizowane sieci LAN oraz wydzielone zostaną sieci zasilające zabezpieczone centralnym UPS-em.

- odernizacja sieci LAN,
- onfiguracja sieci LAN dla zapewnienia wysokich standardów bezpieczeństwa informacji,
	- yodrębnienie dedykowanej sieci zasilającej dla komputerów,
	- yposażenie Partnerów w centralny UPS zabezpieczający sieć elektryczną.

Zakres powyższych prac będzie różny w zależności od Partnera.

Poszczególne elementy Projektu będą ze sobą ściśle powiązane. Urządzenia w serwerowni zostaną zamontowane w szafie do montażu urządzeń rackowych znajdującej się w serwerowni. Zostanie do nich także doprowadzone odpowiednie zasilanie. Serwery oraz aktywne urządzenia sieciowe zostaną połączone ze sobą i włączone do sieci LAN urzędu. Na zbudowanej platformie zostaną wdrożone i uruchomione elementy systemu. Pracownicy urzędów zostaną przeszkoleni w zakresie eksploatacji i pracy w systemie. Całość zostanie objęta systemem bezpieczeństwa zawierającym politykę bezpieczeństwa.

Użytkownikami projektu będą:

- bywatele zainteresowani usługami związanymi z załatwianiem spraw w urzędzie; typ C2A (Citizen to Administration)
- rzedsiębiorcy zainteresowani usługami związanymi z załatwianiem spraw w urzędzie; typ B2A (Bisiness to Administration).
- ednostki samorządu terytorialnego i jednostki organizacyjne zainteresowane ścisłą współpracą i wymianą informacji między sobą; typ A2A ( Administration to Administration)

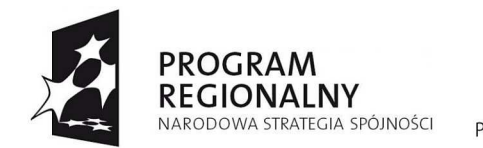

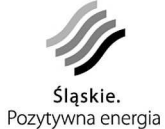

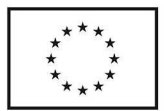

# **Podstawowe pojęcia**

•

•

Jednostka Samorządu Terytorialnego - JST - Starostwo Powiatowe w Rybniku, Urząd Gminy i Miasta Czerwionka-Leszczyny, Urząd Gminy Lyski, Urząd Gminy Gaszowice.

Klient – obywatel, firma, inny podmiot załatwiający sprawy w JST lub jednostkach organizacyjnych

System – SEOD System Elektronicznego Obiegu Dokumentów, e-Urząd, i inne moduły, mające na celu realizację zadań JST w formie elektronicznej,

SEOD – System Elektronicznego Obiegu Dokumentów to aplikacja, która:

- ealizuje wewnętrzne procedury biznesowe i urzędowe (a co najmniej przyjmowanie, dekretowanie, procedowanie oraz archiwizację dokumentów i spraw),
- utomatycznie realizuje przepływ danych i dokumentów (korespondencji oraz spraw) pomiędzy stanowiskami komputerowymi użytkowników systemu, według wcześniej zaplanowanej kolejności i zgodnie z narzuconymi wcześniej ograniczeniami czasowymi.
- możliwia składowanie na nośnikach elektronicznych w sposób zorganizowany wszelkiego rodzaju dokumentów wpływających, wychodzących i wytwarzanych w ramach procedur biznesowych i urzędowych (repozytorium dokumentowe systemu).
- możliwia elektroniczną wymianę informacji (dokumentów, pism) z e-Urzędem, przez co stanowi narzędzie pracy dla pracowników oraz narzędzie do obsługi klienta.

Podpis Elektroniczny - Dane w postaci elektronicznej, które wraz z innymi danymi, do których zostały dołączone lub z którymi są logicznie powiązane służą do identyfikacji osoby składającej podpis elektroniczny.

HSM - sprzętowy moduł kryptograficzny (ang. Hardware Security Module)

UPO – Urzędowe Poświadczenie Odbioru generowany przez urządzenie HSM

e-Urząd – strona internetowa JST wykorzystywana do komunikacji z klientem. W ramach e-Udzędu dostępna jest skrzynka kontaktowa Klienta, dostępny jest katalog usług i repozytorium formularzy elektronicznych oraz realizowana jest funkcjonalność Elektronicznej Skrzynki Podawczej. E-Urząd może być realizowany jako usługa w outsourcingu świadczona przez zewnętrzny podmiot (firma prywatna, SEKAP, ePUAP). W ramach Projektu zostanie uruchomiony jeden wspólny e-Urząd dla wszystkich Partnerów i jednostek organizacyjnych. W przyszłości w ramach integracji z SEKAP stroną e-Urzędu może być strona PeUP (SEKAP).

Elektroniczna Skrzynka Podawcza - publicznie dostępny środek komunikacji elektronicznej służący do przykazywania przez Klienta informacji w formie elektronicznej do JST przy wykorzystaniu Internetu.

Skrzynka kontaktowa – Spersonalizowany interfejs komunikacji Klienta z JST lub jednostka organizacyjną, udostępniony w ramach e-Urzędu.

Projekt współfinansowany przez Unię Europejską z Europejskiego Funduszu Rozwoju Regionalnego w ramach Regionalnego Programu Operacyjnego Województwa Śląskiego na lata 2007-2013

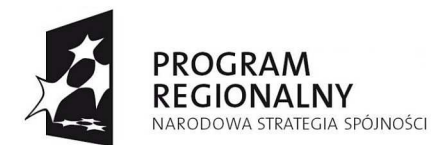

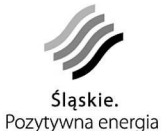

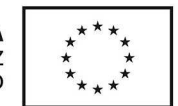

ePUAP - Elektroniczna Platforma Usług Administracji Publicznej – ogólnopolska platforma teleinformatyczna, za pomocą której jednostki administracji publicznej będą mogły świadczyć swoje usługi.

SEKAP – System Elektronicznej Komunikacji Administracji Państwowej w Województwie Śląskim.

Platforma sprzętowa – serwery, routery, urządzenia sieciowe, ups-y, urządzania do archiwizacii danych.

Serwerownia – odpowiednio przygotowane, wyposażone i zabezpieczone pomieszczenie, w którym znajdują się serwery i sieciowe urządzenia aktywne.

Infrastruktura sieciowa – sieć LAN i sieć zasilająca w urzędzie łącząca elementy umożliwiające pracę w SEOD i realizację zadań drogą elektroniczną.

Projekt – przedsięwzięcie pod nazwą "e-Administracja w powiecie rybnickim" opisane w koncepcji technicznej, będące przedmiotem umowy o dofinansowanie między Beneficjentem, a Instytucją Wdrażającą. W ramach niniejszej koncepcji przez projekt rozumiane jest przygotowanie serwerowni, modernizacja infrastruktury sieciowej, uruchomienie platformy sprzętowej i wdrożenie systemu mające na celu osiągnięcie zakładanych rezultatów opisanych w niniejszej koncepcji. Liderem Projektu jest Starostwo Powiatowe w Rybniku.

Partner – JST i jego jednostki organizacyjne, biorący udział w projekcie, który podpisał porozumienie w sprawie realizacji projektu pod nazwą "e-Administracja w powiecie rybnickim".

Wykonawca – firma (konsorcjum firm lub firma i jej podwykonawcy), która zrealizuje na zlecenie Beneficjenta Projekt lub jego część.

Beneficjent – Podmiot gospodarczy – osoba fizyczna lub prawna, której udzielono kredytu albo na rzecz której została otwarta akredytywa, udzielona gwarancja lub poręczenie. W ramach programów pomocy objętych art. 87 Traktatu beneficjentami są przedsiębiorstwa publiczne lub prywatne, realizujące indywidualny projekt i otrzymujące pomoc publiczną.

Instytucja Wdrażająca – Podmiot publiczny lub prywatny odpowiedzialny za realizację całości lub części priorytetów programu operacyjnego na podstawie odpowiedniego porozumienia lub umowy o dofinansowanie realizacji powierzonych jej zadań.

Administrator systemu – urzędnik z dobrą znajomością zagadnień informatycznych i założeniami wdrażanego projektu, zarządzający elementami systemu i platformy sprzętowej wspólnymi dla wszystkich partnerów (np. e-Urząd).

Administrator lokalny – urzędnik z dobrą znajomością zagadnień informatycznych, zarządzający systemem i platformą sprzętową w JST.

Lider – urzędnik posiadający pogłębioną wiedzę i doświadczenie w zakresie funkcjonowania urzędu i posługiwania się SEOD, przygotowany do bieżącego szkolenia i świadczenia pomocy pozostałym urzędnikom.

Urzędnik – osoba pracująca w JST i posługująca się w swojej pracy SEOD.

Internet – ogólnoświatowa sieć komputerowa logicznie połączona w jednorodną sieć adresową opartą na protokole IP.

Urzędowe Potwierdzenie Nadania - potwierdzenie generowane w momencie odbioru decyzji urzędu przez klienta w ramach strony e-Urzędu.

Projekt współfinansowany przez Unię Europejską z Europejskiego Funduszu Rozwoju Regionalnego w ramach Regionalnego Programu Operacyjnego Województwa Śląskiego na lata 2007-2013

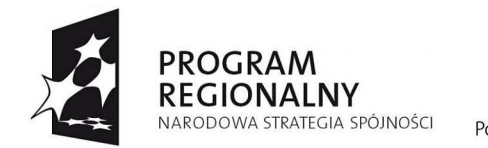

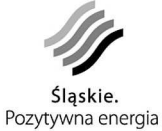

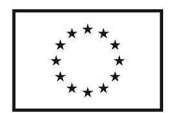

# **Opis stanu aktualnego**

W wyniku wizji lokalnych i przeprowadzonych ankiet u poszczególnych Partnerów przygotowano opis stanu obecnego u poszczególnych Partnerów.

### **Starostwo Powiatowe w Rybniku**

44-200 Rybnik, ul. 3 Maja 31

#### **Komputery**

W JST wykorzystywanych jest 51 komputerów stacjonarnych i 5 notebooków. Dodatkowo jest 9 komputerów dedykowanych do pracy w odrębnym systemie (CEPIK, geodezja), które nie są włączone do sieci LAN i nie będą stanowiskami pracującymi w SEOD.

Większość komputerów w JST to nowe maszyny oparte o technologię Intel Pentium 4 (również Core Duo) - płyty główne Gigabyte, Asus, Asrock i inne, wyposażone w HDD (60 – 120GB), nagrywarki CD-RW i DVD-RW, RAM (1 – 2GB). Należy jednak wymienić 17 starszych komputerów z procesorami Intel Pentium 3 z powodu małej wydajności.

Minimalne wymagania, które zostały określone dla nowych komputerów to: procesor Intel lub AMD dwurdzeniowe, 2GB RAM, HDD min. 80GB, nagrywarka DVD-RW, LCD min 19", Windows Vista z możliwością downgrade do XP Pro.

Partner nie posiada elektronicznego obiegu dokumentów a komputery z zainstalowanym pakietem biurowy MS Office służą jako maszyny biurowe.

#### **Sieć LAN**

Infrastruktura sieci LAN w urzędzie jest nowa i wykonana zgodnie ze standardami (kat. 5). W pomieszczeniu serwerowni znajduje się główny punk dystrybucyjny (MDF) sieci a na dwóch pozostałych piętrach znajdują się szafy 19'' pośrednich punktów dystrybucyjnych (IDF).

Wykorzystywane urządzenia aktywne nie gwarantują odpowiedniego bezpieczeństwa. W sieci nie ma wydzielonych VLAN'ów a obecnie do sieci LAN wpięta jest bezpośrednio jednostka organizacyjna "Inspektorat Nadzoru Budowlanego". Konieczne będzie wydzielenie odrębnej sieci logicznej dla tej jednostki organizacyjnej, zalecane było by także podzielenie pracowników urzędu w zależności od dostępu do rożnych systemów w ramach działów.

Zastosowane urządzenia aktywne (2 przełączniki Planet FNSW-4800) nie pozwalają również na wygodną i sprawną pracę administratora sieci. Wymagane jest aby nie używane gniazdka sieciowe były wyłączone. Obecnie odbywa się to poprzez fizyczne wypięcie wtyczki z określonego gniazdka na patchpanelu. Proponowane będą rozwiązania w pełni zarządzane, oparte o autoryzacje pracownika w centralnej bazie użytkowników, co pozwoli na pełna kontrolę nad przydzielonymi zasobami.

Dodatkowo zalecane będzie przepięcie komputerów korzystających z radiowego dostępu do sieci LAN starostwa na rozwiązania "kablowe", lub zmiana kodowania transmisji z wykorzystywanej obecnie WEP na WPA2, wydzielenie osobnego VLAN'a dla punktów dostępowych sieci radiowej i zestawienie szyfrowanych kanałów do routera zapewniającego komunikację pomiędzy VLAN'ami.

#### **Serwerownia**

Projekt współfinansowany przez Unię Europejską z Europejskiego Funduszu Rozwoju Regionalnego w ramach Regionalnego Programu Operacyjnego Województwa Śląskiego na lata 2007-2013

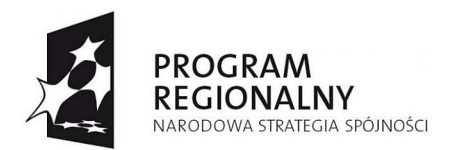

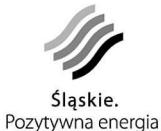

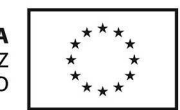

Zainstalowana w pomieszczeniu serwerowni klimatyzacja nie spełnia wymagań jakie będą musiały być spełnione po rozbudowie infrastruktury o urządzenia obsługujące SEOD. Obecnie do utrzymywania odpowiedniej temperatury w pomieszczeniu wykorzystywany jest klimatyzator przenośny o mocy 1050W (9000BTU). Odprowadzenie ciepła zrealizowane jest poprzez uchylone okno odpowiednio zamaskowane. Takie rozwiązanie nie gwarantuje utrzymania odpowiedniej temperatury w obrębie pomieszczenia a przez uchylone okno dostaje się wilgoć i pyły. Istnieje problem z zamontowaniem profesjonalnej całorocznej klimatyzacji składającej się z jednostki zewnętrznej i wewnętrznej. Budynek jest zabytkowy i znajduje się pod ochroną wojewódzkiego konserwatora zabytków. Obecnie nie ma zgody na zainstalowanie jednostki zewnętrznej na elewacji budynku.

Rozpatrzyć należy możliwość zlokalizowania jednostek zewnętrznych klimatyzacji, poza obrębem budynku (np. w odległości 1m), na stelażu w odpowiednio zabezpieczonej klatce. Cała instalacja (również odprowadzanie skroplin) powinna być poprowadzona wewnątrz budynku na piętro na którym znajduje się pomieszczenie serwerowni. Alternatywnym rozwiązaniem jest montaż jednostki zewnętrznej na elewacji wolnostojącego budynku zlokalizowanego w odległości kilku metrów od budynku głównego. Dodatkowym atutem takiego rozwiązania było by podłączenie tą samą drogą jednostki organizacyjnej znajdującej się w tym budynku do sieci Starostwa, co w znacznym stopniu usprawniło by komunikację z systemem SEOD, wykluczając potrzebę transmisji przez sieć publiczna.

W serwerowni znajduje się stelaż 19'' o wysokości 42U, w którym zamontowane są 3 switche (w tym jeden zapasowy) i dwa patch panele co stanowi główny węzeł sieci LAN w budynku. Na stelażu zamontowane są również UPS stanowiące zabezpieczenie dla serwera oraz serwer w obudowie typu "Tower".

W pomieszczeniu znajduje się również główny węzeł sieci p.poż dla całego budynku i centralka telefoniczna (TP). Z tego powodu do pomieszczenia mają dostęp pracownicy firm zewnętrznych, którzy wykonują tam prace serwisowe. Dla zabezpieczenia i lepszej organizacji zalecana będzie zamykana szafa 19'' o wysokości 42U z czujnikami otwarcia drzwi.

Pomieszczenie jest niewielkich rozmiarów i obecnie nie jest chronione odpowiednimi drzwiami. W związku z realizacją projektu i przeznaczeniem sporych środków na modernizacie pomieszczenia serwerowni, należy rozpatrzyć możliwość przystosowania sąsiedniego pomieszczenia, które daje większe możliwości rozbudowy infrastruktury teleinformatycznej JST na przyszłość.

Na chwilę obecną wdrożone są podstawowe procedury związane z bezpieczeństwem informacji. Do pomieszczenia serwerowni i szaf dystrybucyjnych mają dostęp tylko ściśle określone osoby. Tworzone są kopie zapasowe danych na zewnętrznym dysku USB.

W momencie wdrożenia SEOD w urzędzie będzie konieczne opracowanie i wdrożenie polityki bezpieczeństwa wraz z elementami niezbędnymi do jej przestrzegania:

- system archiwizacji
- system zabezpieczeń fizycznych
- system antywirusowy i antyspamowy
- system zabezpieczeń przed zagrożeniami pochodzącymi z sieci (firewall, IDS/IPS)

W urzędzie na stacjach roboczych i na serwerze zainstalowany jest F-Secure z licencją na aktualizację baz antywirusowych przez 12 miesięcy. W ramach projektu należy rozpatrzyć możliwość zakupu licencji na jak okres 3 (lub jeśli to możliwe 5) lat. W związku z tym, że komputery pracują w domenie zalecane będzie wdrożenie systemu antywirusowego z centralną konsolą zarządzania politykami tak jak jest to obecnie.

W budynku istnieje wydzielona sieć elektryczna dla komputerów. Przy każdym stanowisku znajdują się UPS-y, które są różnej kondycji zwłaszcza ze względu na wiek. Zakładając 5

Projekt współfinansowany przez Unię Europejską z Europejskiego Funduszu Rozwoju Regionalnego w ramach Regionalnego Programu Operacyjnego Województwa Śląskiego na lata 2007-2013

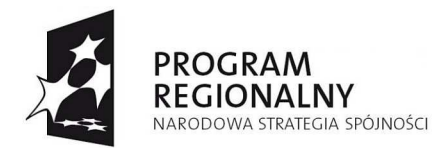

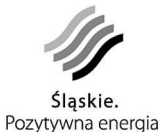

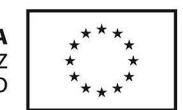

letni czas utrzymania projektu należy rozpatrzyć możliwość wyposażenia urzędu w jeden UPS centralny, którego sprawność będzie gwarantowana przez minimum 5 lat.

#### **Łącze do internetu**

Urząd dysponuje łączem asymetrycznym do Internetu (InternetDSL 4000)o parametrach: 4Mbps/512kbps co w pierwszej fazie wdrożenia wydaje się wystarczające. Usługi hostowania strony WWW, Bip i poczty elektronicznej znajdują się na zewnętrznych serwera (w outsourcingu) co nie powoduje dodatkowego obciążenia łącza Partnera. We wszystkich przypadkach gdy jednostka organizacyjna posiada asymetryczne łącze do Internetu zalecane jest zwiększenie uploadu do minimum 512kbps

Łącze jest zabezpieczone przez sprzętowego firewalla firmy Fortinet - FortiGate co z zdecydowany sposób poprawia bezpieczeństwo sieci lokalnej przed zagrożeniami z sieci publicznej.

#### **Jednostki organizacyjne**

Analiza potrzeb jednostek organizacyjnych Starostwa Powiatowego

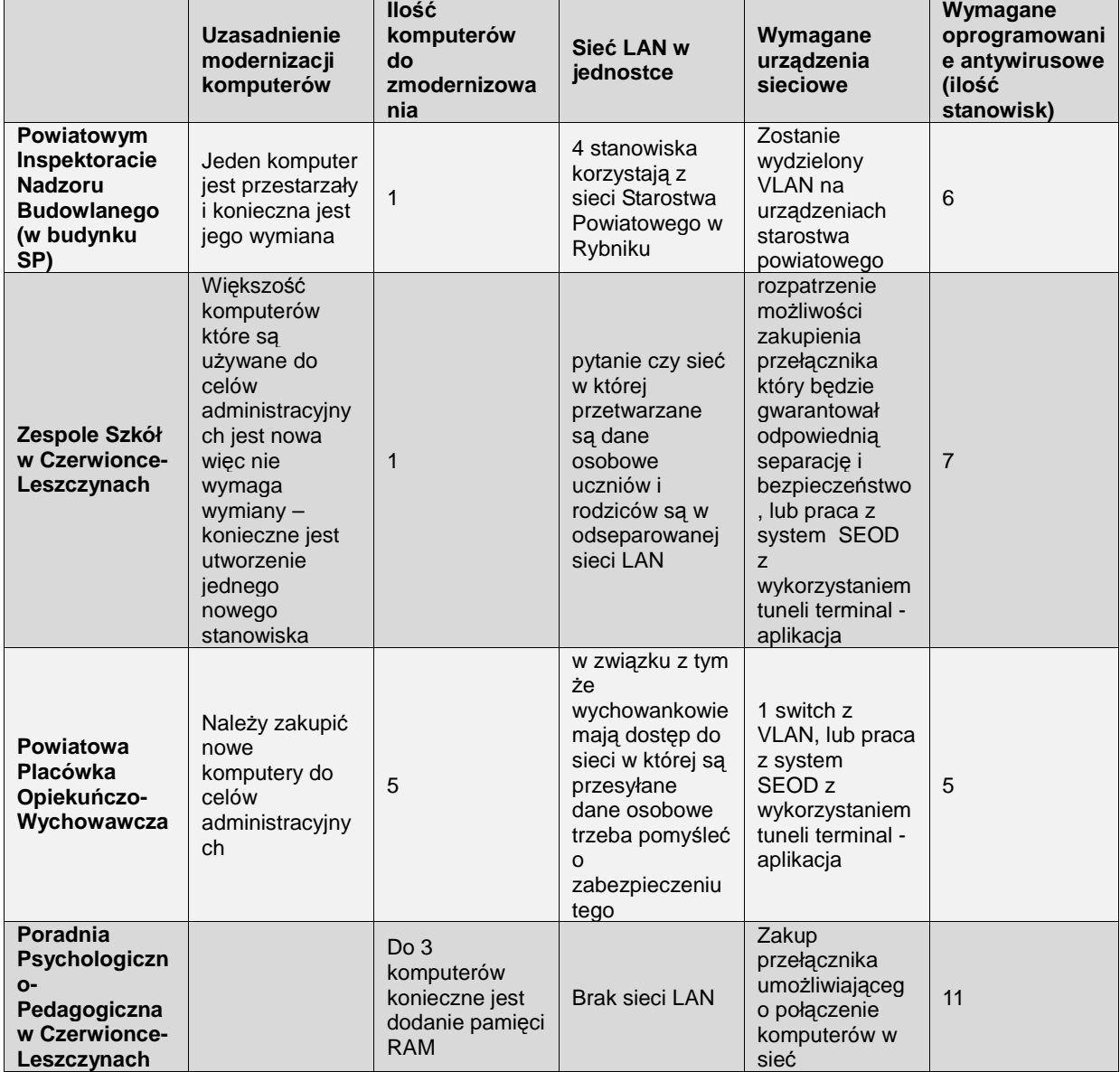

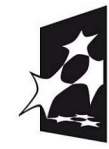

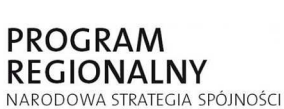

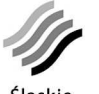

ROZWOJU REGIONALNEGO Ślaskie Pozytywna energia

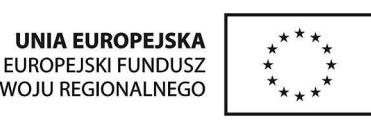

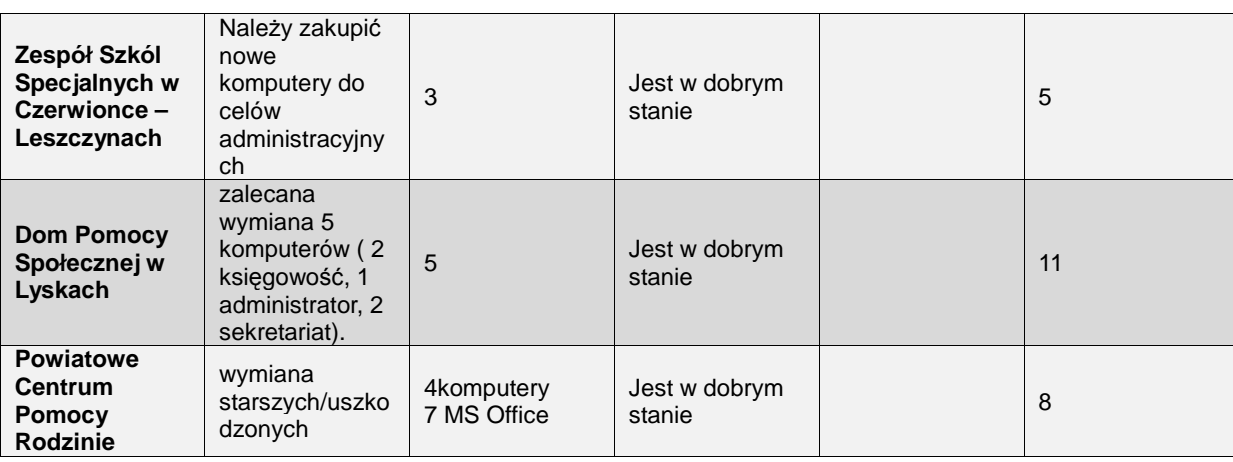

# **Urząd Gminy i Miasta Czerwionka-Leszczyny**

Budynek Główny i Budynek USC ul. Parkowa 9,

Zameczek ul. al. św. Barbary 6,

- ul. Rostka 7,
- ul. Wolności 11,
- ul. 3-go Maja 36c

Partner posiada swoje lokalizacje na terenie całego miasta (5 budynków). Tylko dwie lokalizacje znajdujące się w niewielkiej odległości od siebie, są połączone kablem (światłowód który łączy budynki na ul. Parkowej 9 z budynkiem przy al. św. Barbary 6). W pozostałych przypadkach każda lokalizacja posiada niezależne połączenie do Internetu.

#### **Komputery**

W urzędzie obecnie przygotowane są 94 stanowiska pracy i 11 notebooków, są wśród nich starsze maszyny z zainstalowany systemem Windows 98 (22 komputery). Minimalne wymagania dla nowo zakupionych komputerów są następujące parametry: AMD Athlon(tm) 64 X2 Dual Core Processor 4200+ 2.20 GHz, 1GB RAM. Z nowo zakupionych komputerów 20 posiada zainstalowany system Windows 64bit co może stanowić problem przy wdrożeniu oprogramowania do podpisu elektronicznego i innego oprogramowania.

Budynek główny:

- II piętro 17 komputerów wpięte do szafy na I piętrze do patch panelu
- I piętro 17 komputerów wpięte do szafy na I piętrze do patch panelu
- parter 15 komputerów wpięte do szafy na I piętrze do patch panelu

Budynek USC

- I piętro 13 komputerów wpiętych do switach na tym samym piętrze
- parter 4 komputery wpięte do switach na I piętrze

Budynek Zameczek

- I piętro 14 komputerów wpiętych do patch panelu na parterze
- parter 15 komputerów wpiętych do patch panelu na parterze

Budynek Rostka

• II piętro - 6 komputerów wpiętych do patch panelu na parterze

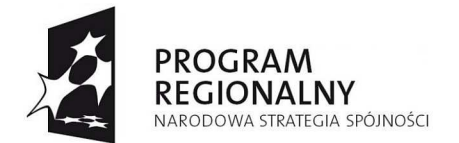

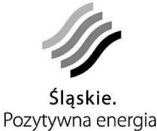

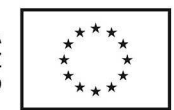

• parter - 4 komputery wpięte do patch panelu na parterze

Budynek ED

7 komputerów wpięte do switcha

Jako pakiet biurowy wykorzystywany jest zarówno MS Office(25 licencje) jak i Open Office (80).

#### **Sieć LAN**

Większość komputerów jest podłączona do sieci LAN i posiada dostęp do Internetu. Instalacja sieci LAN wykonana jest poprawnie i nie ma problemów z jej użytkowaniem. Jednak sama organizacja (punkty dystrybucyjne MDF i IDF) wymagają uporządkowania. Należy wyposażyć je w zarządzane urządzenia aktywne i umieścić w szafkach 19'' zamykanych i odpowiednio zabezpieczonych.

#### **SEOD**

W urzędzie wdrożony jest System Elektronicznego Obiegu Dokumentów firmy BetaSoft z Zabrza. Większość urzędników została przeszkolona i pracuje w systemie. Poziom wdrożenia jest bardzo zaawansowany. Jednak dostrzeżono pewne braki dotyczące między innymi bezpieczeństwa informacji. Nie uregulowana jest zasada dostępu firmy zewnętrznej do infrastruktury i zasobów urzędu. Dotyczy to również tworzenia kopii zapasowych gromadzonych zbiorów danych.

#### **Serwerownia**

Obecnie pomieszczenie pełniące funkcję serwerowni nie spełnia podstawowych zasad<br>bezpieczeństwa. W związku z szacunkowym, dużym koszem modernizacii tego bezpieczeństwa. W związku z szacunkowym, dużym pomieszczenia i wątpliwymi rezultatami należy rozpatrzyć przeznaczenie pod funkcję serwerowni innego pomieszczenia. Bardziej odpowiednią lokalizacją serwerowni jest pomieszczenie w którym znajduje się główny węzeł dystrybucyjny sieci LAN (pierwsze piętro budynku głównego). Jednak pomieszczenie to wymaga gruntownej modernizacji począwszy od elementów zabezpieczeń (odpowiednie drzwi i zamki, kraty w oknie, zabezpieczenie jednej ze ścian karton-gipsowych), klimatyzację, system p.poż. po wyposażenie pomieszczenia w szafę rackową z odpowiednim wyposażeniem.

W pomieszczeniu obecnie pełniącym funkcję serwerowni pozostanie centralny UPS zabezpieczający zasilanie w sieci dedykowanej pod komputery.

W ramach realizacji projektu konieczne będzie dopracowanie polityki bezpieczeństwa i wdrożenie jej zasad. W zakres tych działań wejdzie między innymi:

- ujednolicenie oprogramowania antywirusowego i oparcie o centralne zarządzanie obecnie wykorzystywane oprogramowanie: .G-Data, F-Secure, AVG,
- zabezpieczenie dostępu do sieci Internet w poszczególnych lokalizacjach urzędu,
- zabezpieczenie punktów dystrybucyjnych sieci LAN,
- zabezpieczenie pomieszczenia serwerowni.

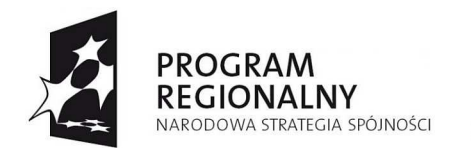

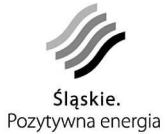

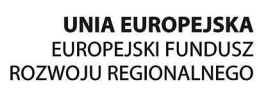

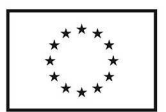

#### **Jednostki organizacyjne**

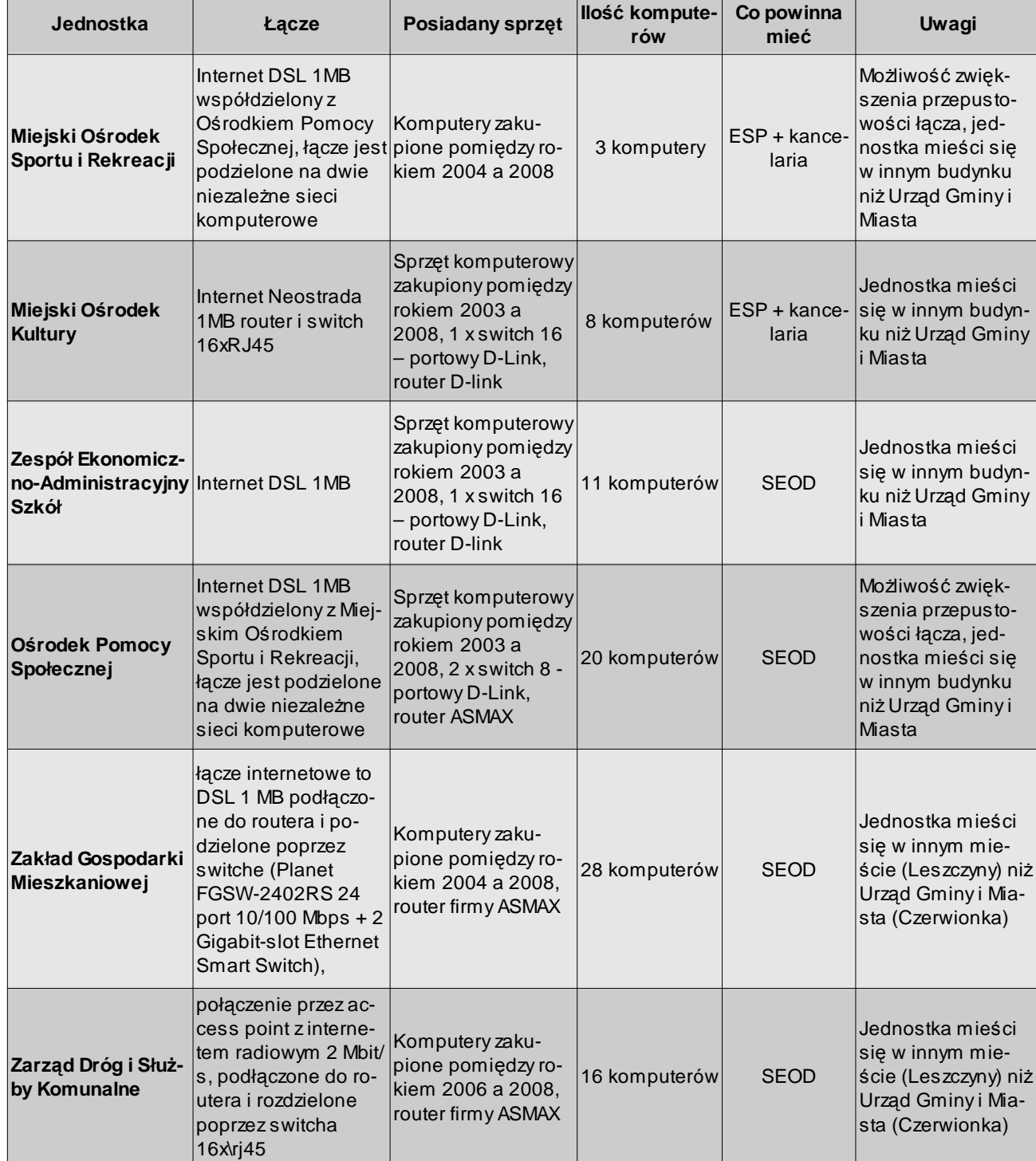

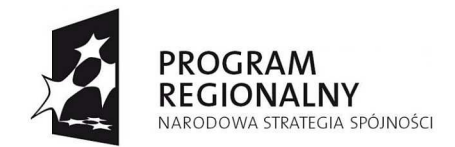

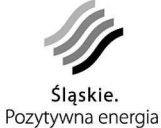

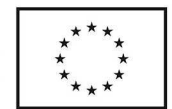

# **Urząd Gminy Lyski**

ul. Dworcowa 1a; 44-295 Lyski

JST mieści się w jednym budynku a wraz z nią niektóre z jej jednostek organizacyjnych (GZOSiP, OPS, Straż Gminna).

#### **Komputery**

W JST wykorzystywane jest 38 komputerów i 2 notebooki. Dodatkowo GZOSiP 6, OPS 6, Straż Gminna 1. Komputery tych jednostek organizacyjnych są włączone do sieci LAN urzędu co powinno zostać zmienione w ramach realizacji projektu i każda jednostka powinna posiadać wydzielony VLAN na własne potrzeby.

Większość komputerów pracuje pod systemem Windows XP a tylko 6 ma starszą wersję Windowsa 98. Pakiet biurowy wykorzystywany w urzędzie i jednostkach: MS Office 8, Open Office 31.

W sieci działa serwer z systemem Windows Serwer 2003 SBS SP1, który realizuje funkcje bramy do Internetu, serwera plików, serwera domeny. Na serwerze jest również zainstalowane oprogramowanie dziedzinowe firmy QNT oparte o system zarządzania bazami danych Sybase.

#### **Sieć LAN**

W budynku jest zbudowana sieć LAN (2006r.) wykonana w oparciu o skrętkę UTP kat. 5e. Cała instalacja posiada pełną dokumentację i przeszła testy na zgodność ze standardami.<br>Okablowanie zapewnia przepustowość 1000Mbps. Ilość zainstalowanych i zainstalowanych i rozmieszczonych po poszczególnych pomieszczeniach gniazdek jest wystarczająca. Jednak zastosowano korytka kablowe, które nie pozwalają w ich wnętrzu poprowadzić dodatkowych kabli. Przy założeniu, że w ramach projektu zostanie zbudowana dedykowana sieć zasilająca pod komputery, będzie to wymagało wymiany większości korytek lub poprowadzenie drugiej instalacji obok.

#### **Serwerownia**

Centralny punkt dystrybucyjny zlokalizowany jest w pomieszczeniu pełniącym funkcję serwerowni (w piwnicy). Pomieszczenie wymaga modernizacji gdyż nie posiada klimatyzacji , odpowiednich drzwi i systemu p.poż. Ze względu na niskie usytuowanie w budynku, pomieszczenia serwerowni i niebezpieczeństwo zalania, należy wziąć pod uwagę zbudowanie w nim podłogi technologicznej i zamontowanie czujek wilgoci.

Obecnie utrzymuje się tam odpowiednia temperatura ale po umieszczeniu dodatkowe sprzętu, wystąpią problemy z utrzymaniem odpowiedniej temperatury. Z instalacją klimatyzacji (zarówno jednostki wew. jak i zew.) nie powinno być problemu.

W serwerowni zlokalizowana jest szafa rackowa 19'' o wysokości 24U, która stanowi centralny punkt sieci LAN urzędu. Szafa jest w pewnym stopniu wypełniona (14U wolne) ale jest zbyt płytka by móc umieścić w niej serwery. Wymagane będzie ustawienie drugiej szafy o głębokości 1000mm z przeznaczeniem na serwery i inne urządzenia (przełączniki zarządzalne).

# **Urząd Gminy Gaszowice**

ul. Rydułtowska 2; 44-293 Gaszowice

**Komputery** 

Projekt współfinansowany przez Unię Europejską z Europejskiego Funduszu Rozwoju Regionalnego w ramach Regionalnego Programu Operacyjnego Województwa Śląskiego na lata 2007-2013

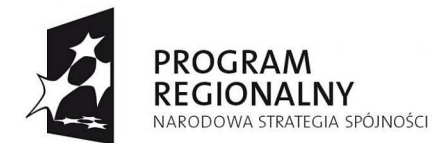

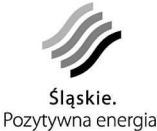

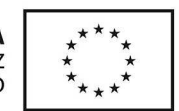

W JST znajduje się 26 stanowisk komputerowych w tym 3 notebooki. Większość komputerów to przestarzałe jednostki:

- 128 RAM (5 szt.),
- Pentium 4 i 256RAM (17 szt.)
- 3 notebooki i jeden komputer stacionarny sa nowe

Większość starszych(8 lat) komputerów działa pod systemem Windows XP (21 szt.) i Vista (10 szt.), Windows 98 (5 szt.). Wykorzystywane pakiety biurowe MS Office 21 licencji i Open Office 5 licencji.

Minimalne parametry nowych komputerów zostały wyspecyfikowane w następujący sposób: Procesor 2-rdzeniowy, min. 1 GB RAM, min. 160 GB dysk (opcja RAID 1), wbudowana karta dźwiękowa i sieciowa, Monitor LCD 17'', system operacyjny Windows, pakiet biurowy MS Office.

#### **Sieć LAN**

Instalacja sieci LAN jest wykonana w obrębie całego budynku zajmowanego przez JST ale ilość gniazdek (punktów PEL) jest nie wystarczająca. Ponadto bezpośrednio w sieć LAN urzędu wpięta jest jednostka organizacyjna urzędu (OPS i Centrum Edukacyjne).

#### **Serwerownia**

Pomieszczenie pełniące funkcje serwerowni (ostatnie piętro) obecnie wykorzystywane jest również jako archiwum dokumentów. W przypadku inwestycji i modernizacji pomieszczenia będzie musiało ono pełnić jedynie funkcje serwerowni. Obecnie w pomieszczeniu jest zainstalowana klimatyzacja ale jest już mocno wyeksploatowana i nie gwarantuje ciągłości i niezawodności działania.

W pomieszczeniu znajduje się również centralka telefoniczna i centralny punkt instalacji monitoringu a co za tym idzie do pomieszczenia będą musiały mieć dostęp osoby z firm zewnętrznych. Zalecane będzie umieszczenie wszystkich serwerów i urządzeń aktywnych w zamykanej szafie rackowej wyposażonej dodatkowo w czujnik otwarcia.

W ramach montowania zabezpieczeń fizycznych powinny być wstawione odpowiednie drzwi z zamkami klasy C i zabezpieczenie okna w formie np. czujki stłuczenia szyby. Należy pomyśleć również o systemie p.poż.

Pomieszczenie, poza uprzątnięciem zbędnych elementów wymaga drobnych prac remontowych np. wymiana wykładziny podłogowej na płytki ceramiczne.

#### **Łącze do Internetu**

Partner dysponuje łączem do Internetu o parametrach: download 6Mbps/upload 512kbps, które jest współdzielone z Centrum Edukacyjnym na Wsi i OSP. Należy rozpatrzyć możliwość wykupienia dla Urzędu osobnego łącza.

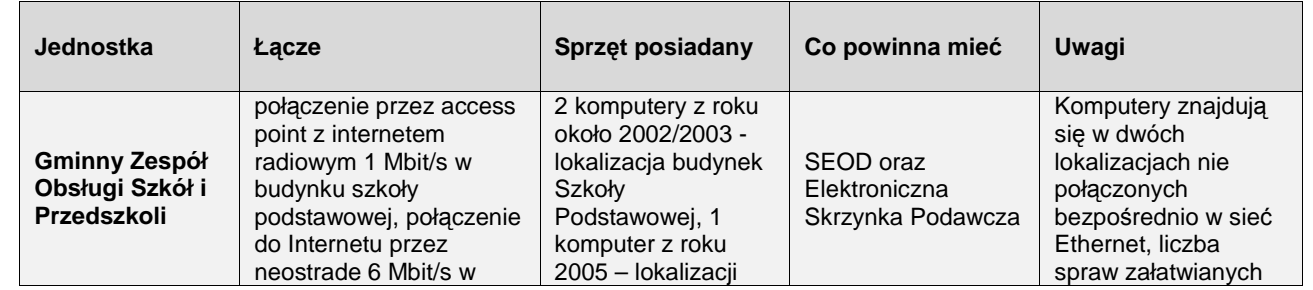

#### **Jednostki organizacyjne**

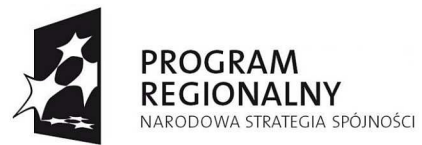

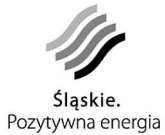

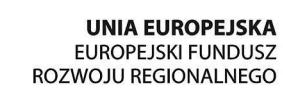

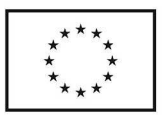

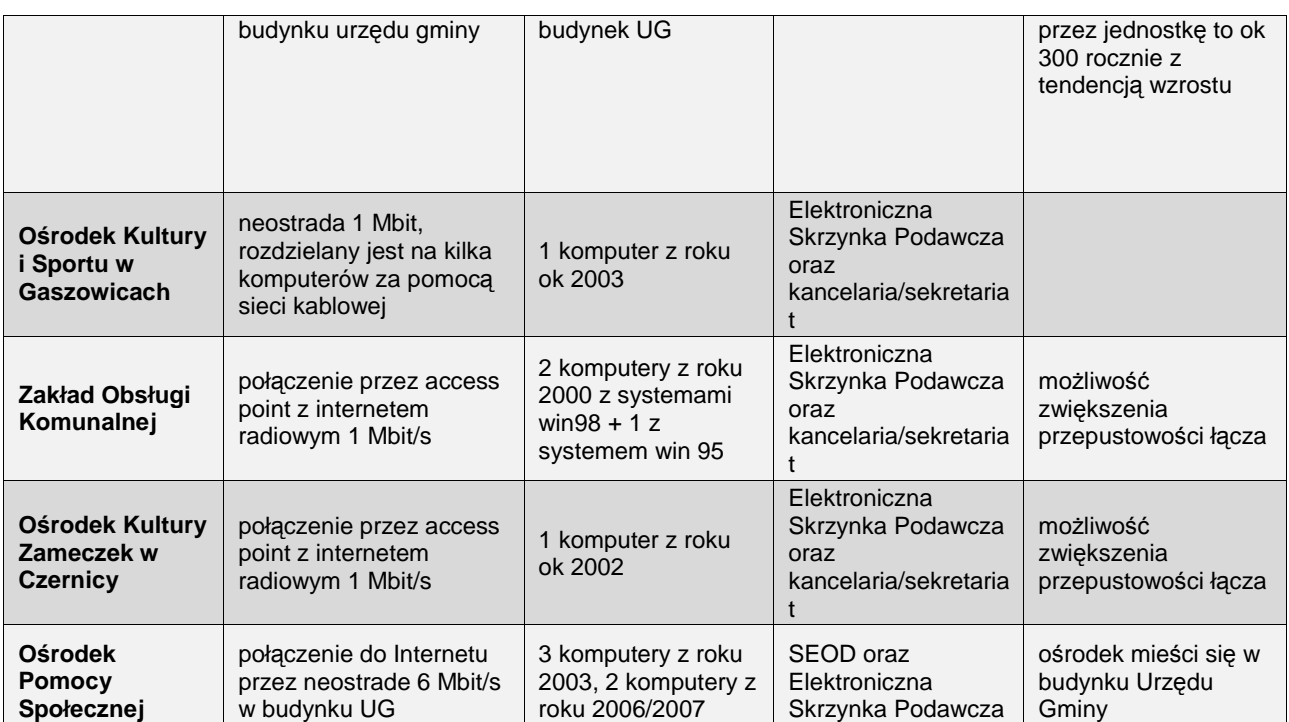

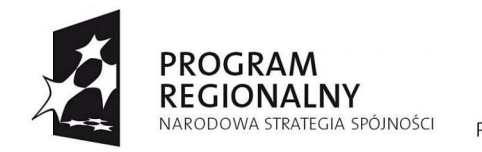

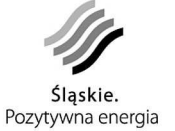

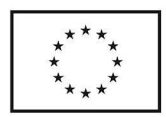

# **Koncepcja projektu**

# **Architektura logiczna**

Poniżej przedstawiono schemat logiczny powiązania zastosowanych elementów i opisano sposób załatwiania sprawy u Partnera projektu z punktu widzenia Klienta.

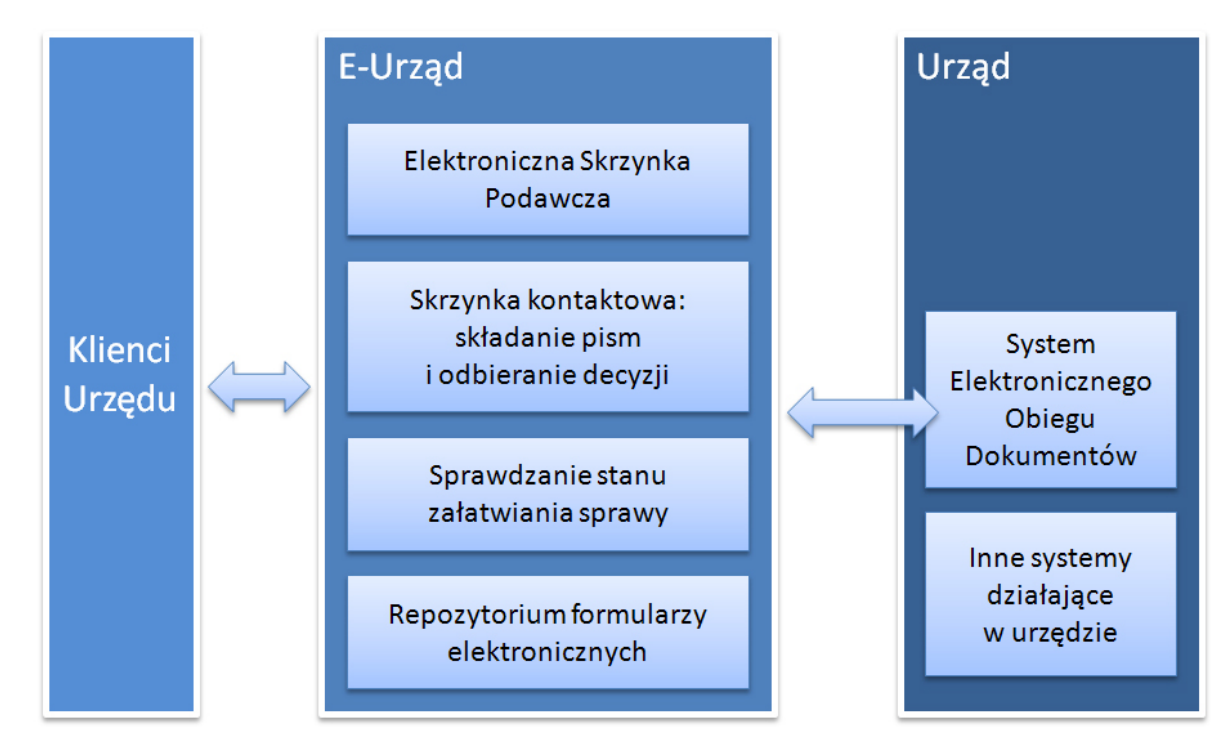

Głównym elementem przyjętego rozwiązania będzie e-Urząd. Dla Klienta będzie on widoczny jako jedna strona internetowa wspólna dla wszystkich Partnerów (JST i ich jednostki organizacyjne). W ramach tej strony Klient będzie mógł uzyskać indywidualną skrzynkę kontaktową umożliwiającą kontakt w formie elektronicznej z określonym Partnerem. Dla urzędnika, e-urząd będzie elementem SEOD działającego w urzędzie, z którego automatycznie będą przesyłane pisma od Klientów. Decyzje i korespondencja kierowane od Partnera do Klienta będą automatycznie trafiać do skrzynki kontaktowej Klienta w ramach e-Urzędu. Dzięki takiemu rozwiązaniu klient posiadając jedną skrzynkę kontaktową będzie mógł załatwiać sprawę zarówno w Starostwie Powiatowym w Rybniku jak i w dowolnej gminie będącej Partnerem projektu (np. rejestrację pojazdu, rejestrację działalności gospodarczej) jak i w jednostce organizacyjnej.

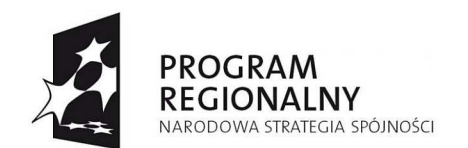

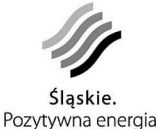

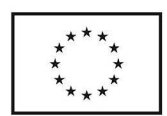

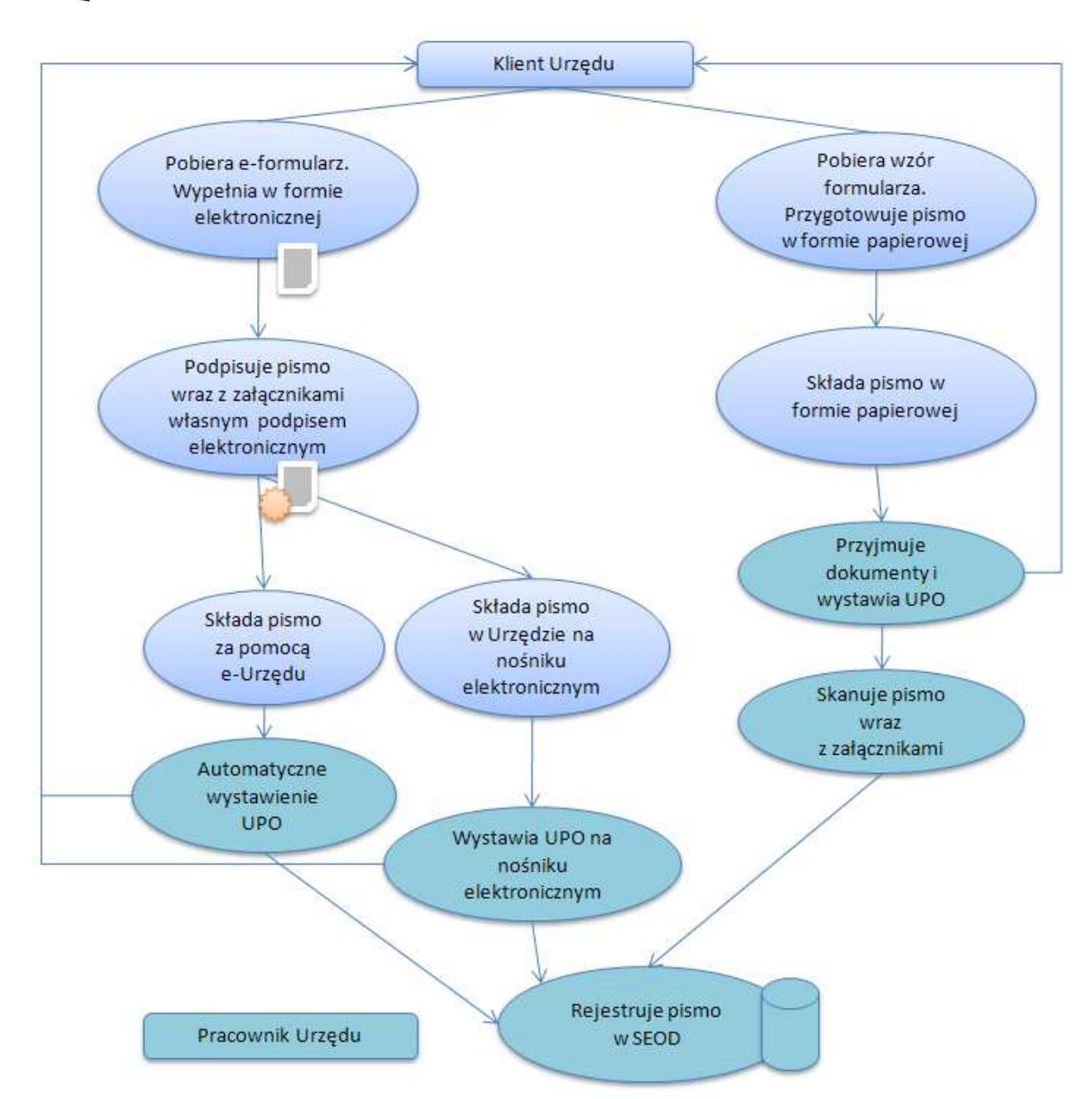

Klient chcący załatwić sprawę u Partnera drogą elektroniczną, będzie musiał przejść następującą procedurę:

W pierwszym kroku będzie musiał połączyć się ze stroną e-Urzędu, znajdującą się pod określonym adresem internetowym i dokonać rejestracji.

W ramach e-Urzędu klient załatwiający sprawę urzędową otrzyma własną, dedykowaną skrzynkę kontaktową, która będzie mu umożliwiać komunikację z Partnerami projektu a w szczególności:

- łożenie formularza elektronicznego,
- odanie załączników do składanego pisma,

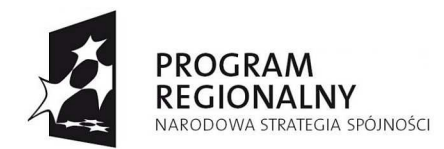

•

•

•

•

•

•

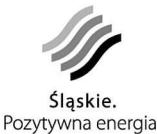

**UNIA EUROPEJSKA EUROPEJSKI FUNDUSZ** ROZWOJU REGIONALNEGO

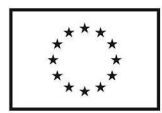

odpisanie składanego pisma podpisem elektronicznym,

trzymanie informacji o opłatach,

- otwierdzanie przyjęcia pisma do urzędu,
- prawdzanie stanu załatwiania sprawy,

trzymanie decyzji, wezwań i innych informacji z urzędu.

Klient będzie miał możliwość dotarcia do usługi na dwa sposoby.

- ybór Urzędu lub jednostki organizacyjnej, a następnie e-Usługi, którą wybrany Partner oferuje.
- ybór e-Usługi, a następnie wskazanie JST lub jednostki organizacyjnej, do której kierowane ma być pismo

Do każdej e-Usługi będzie przyporządkowany e-Formularz, który po wypełnieniu, dodaniu załączników i podpisaniu własnym podpisem elektronicznym weryfikowanym certyfikatem kwalifikowanym, zostanie przygotowywany do wysłania w formie paczki.

Przez paczkę należy tu rozumieć spakowaną strukturę danych zawierającą wszystkie elementy składanego wniosku (formularz, załączniki, podpis). Może to być plik w standardzie ZIP, co umożliwia otwarcie takiej paczki na dowolnej platformie systemowej.

Urząd, do który będzie adresatem, w odpowiedzi na złożone pismo (paczkę) będzie automatycznie generował UPO, które zostanie przesłane do skrzynki klienta. Pismo (paczka) automatycznie trafi do SEOD i po rejestracji w systemie będzie można je przetwarzać według określonych procedur i ścieżek.

W każdej chwili klient będzie miał możliwość sprawdzenia stanu załatwianej sprawy poprzez swoją skrzynkę kontaktową.

Do skrzynki będą również przekazywane informacje o decyzjach, opłatach i pismach kierowanych od Partnera do Klienta. W momencie odbioru decyzji przez Klienta będzie generowane Urzędowe Potwierdzenie Nadania, które Klient będzie musiał potwierdzić własnym podpisem elektronicznym po czym będzie mu udostępniona możliwość pobrania całego pisma (pliki decyzji wraz z załącznikami).

System Elektronicznego Obiegu Dokumentów będzie odzwierciedlał przepływy dokumentów i spraw u Partnera z uwzględnieniem podziału zadań i kompetencji na poszczególnych stanowiskach. Struktura dokumentacji spraw będzie zgodna z Jednolitym Rzeczowym Wykazem Akt określonym przez Instrukcję Kancelaryjną. SEOD docelowo zastąpi dotychczasowy obieg dokumentów oparty o papier, teczki, skoroszyty, segregatory i szafy, formą elektroniczną dokumentów. Po wdrożeniu systemu, w przyszłości, cała praca pracowników urzędu będzie opierać się o SEOD.

System powinien umożliwić swoim administratorom samodzielne projektowanie zależności między komórkami i stanowiskami. Przy pomocy graficznego narzędzia umożliwi tworzenie diagramów obrazujących ścieżki załatwiania spraw u Partnera.

Udostępni również zaawansowane mechanizmy nadawania szczegółowych uprawnień oraz umożliwi zabezpieczenie dostępu do określonych zasobów zgodnie z przyjętą polityką bezpieczeństwa.

Podstawowe moduły wchodzące w skład SEOD będą realizować następujące funkcje:

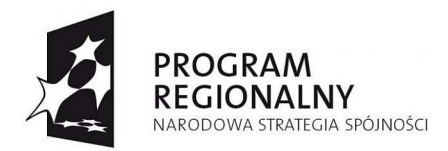

•

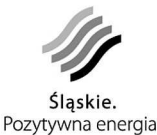

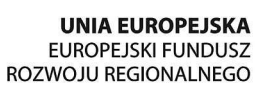

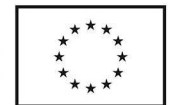

ancelaria, sekretariat – obsługa korespondencji przychodzącej i wychodzącej, prowadzenie spisów spraw i rejestrów, dekretacja, tworzenie i modyfikowanie zbiorów danych wspomagających (JRWA, dzienniki, ewidencje),

- lektroniczna komunikacja – przekazywanie i delegowanie spraw oraz dokumentów pomiędzy stanowiskami i komórkami, tworzenie i udostępnianie indywidualnych i zbiorowych kalendarzy zajęć,
- rocesy (tzw. workflow) – modelowanie ścieżek przepływu pracy, ich kontrola i monitorowanie, alarmowanie o upływających terminach,
- rchiwum – wyszukiwanie, sortowanie i filtrowanie zarchiwizowanych dokumentów, ułatwiające dostęp do nich oraz umożliwiające eksportowanie danych do formatu umożliwiającego przekazanie materiałów archiwalnych do archiwów państwowych,
- ublikowanie określonych informacji w BIP.

W przypadku jednostek organizacyjnych, gdzie ilość stanowisk komputerowych jest niewielka (1-5 stanowisk), zostanie wdrożony jedynie moduł kancelarii i sekretariatu.

Poza możliwością złożenia pisma w formie elektronicznej przez klienta z wykorzystaniem skrzynki kontaktowej, SEOD umożliwi złożenie pisma osobiście u Partnera – na nośniku cyfrowym: płycie CD/DVD RW, pamięci Flash USB. W takim przypadku klient otrzyma UPO skopiowane przez urzędnika na nośnik na którym przyniósł pismo. Istotne jest to, aby istniała możliwość nagrywania na przyniesionym przez klienta nośniku – co z założenia wyklucza np. płyty CD R.

Pisma składane w formie papierowej będą przyjmowane jak dotychczas a następnie w pierwszym etapie skanowane i wprowadzane do SEOD przez pracowników urzędu.

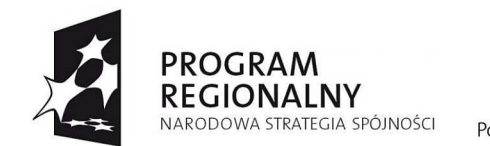

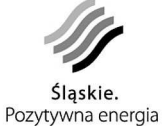

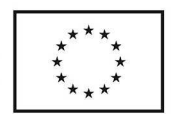

# **Architektura fizyczna**

W projekcie uczestniczą cztery JST (SP w Rybniku, UG Lyski, UG Gaszowice i UGiM Czerwionka-Leszczyny) oraz ich jednostki organizacyjne. U wszystkich Partnerów zostaną przygotowane i zabezpieczone pomieszczenia pełniące funkcje serwerowni. Zostaną w nich zlokalizowane serwery utrzymujące aplikację i bazy danych SEOD.

Elementem wspólnym i wdrożonym dla wszystkich uczestników projektu będzie e-Urząd.

Poniższy schemat przedstawia architekturę oraz powiązania pomiędzy poszczególnymi elementami projektu wdrożonymi u wszystkich Partnerów a e-Urzędem.

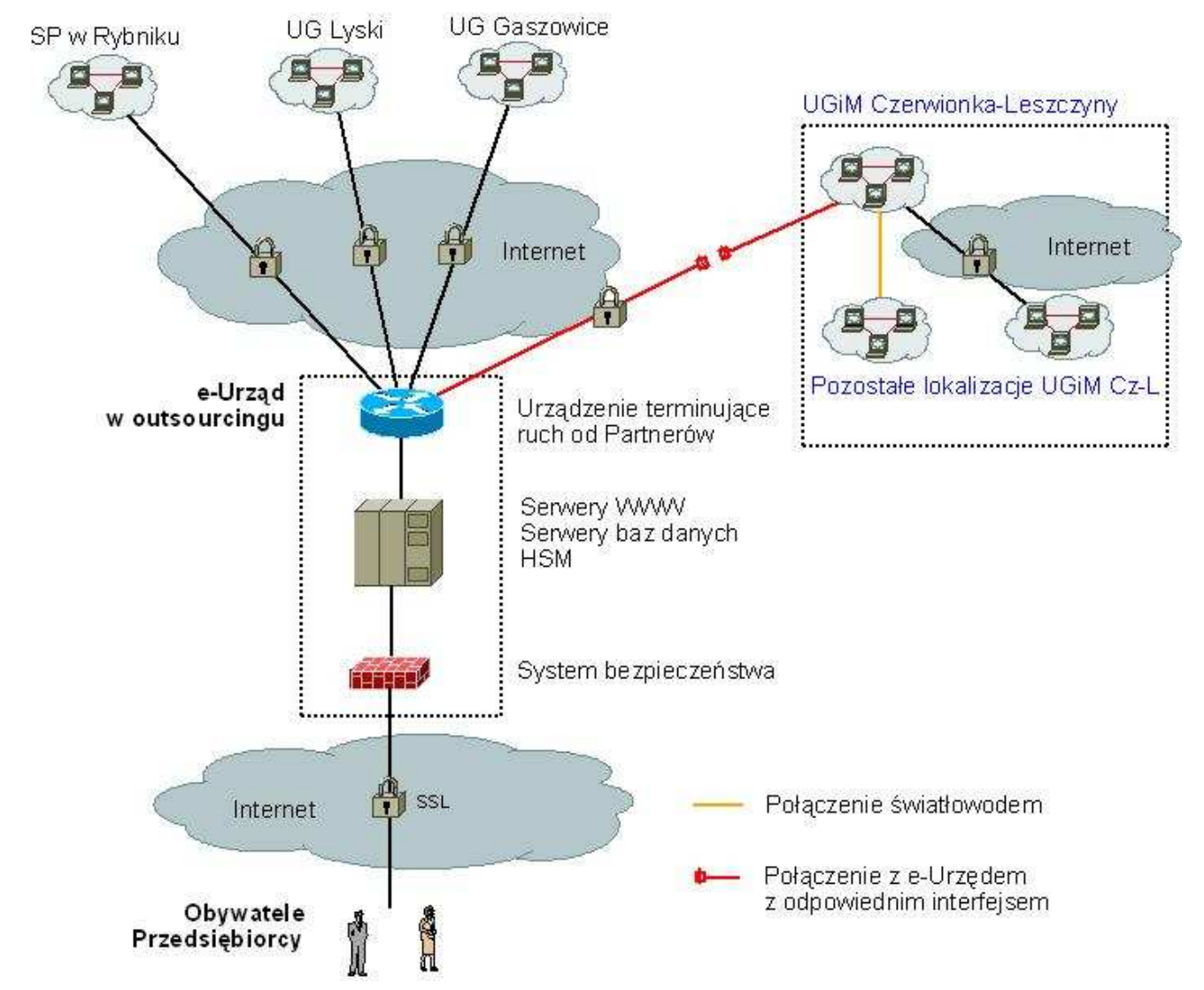

W wyniku przeprowadzenia postępowania przetargowego zostanie wyłoniony jeden Wykonawca, który będzie miał za zadanie wdrożyć jednolite rozwiązanie dla wszystkich Partnerów zarówno w warstwie sprzętowej jak i programowej. Wyjątkiem jest tu UGiM Czerwionka-Leszczyny – w tym przypadku Wykonawca będzie miał wybór dokonania integracji działającego już w urzędzie SEOD z własnym rozwiązaniem lub wymianę działającego rozwiązania na zaproponowane przez siebie. W pierwszym przypadku szczególnie istotne będzie stworzenie interfejsu komunikacyjnego, łączącego SEOD UGiM

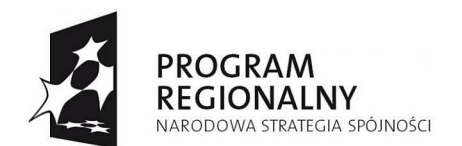

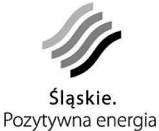

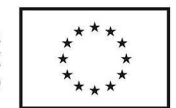

Czerwionka-Leszczyny z e-Urzędem, który będzie gwarantował pełną, założoną funkcjonalność identyczną jak w przypadku pozostałych Partnerów.

Każda JST będzie miała własną serwerownie i infrastrukturę teleinformatyczną, którą oprócz wykorzystania na własne potrzeby będzie udostępniała swoim, wytypowanym jednostkom organizacyjnym. W serwerowni będą zlokalizowane serwery Partnera, urządzenia do archiwizacji, urządzenia sieciowe oraz serwery jednostek organizacyjnych. Jednostki organizacyjne nie będą musiały ponosić dużych inwestycji gdyż ich serwer, na którym będzie zainstalowany SEOD zostanie umieszczony w serwerowni JST.

W związku z faktem, że w jednostkach organizacyjnych nie przetwarza się wielu spraw nie ma konieczności zakupu odrębnej fizycznej maszyny (serwera) dla każdej z jednostek. Właściwym rozwiązaniem będzie zakup jednego, mocniejszego serwera dla wszystkich jednostek związanych z daną JST i dokonanie na nim wirtualizacji - czyli podziału na wirtualne serwery. Dzięki temu każda z jednostek organizacyjnych na jednej fizycznej maszynie otrzyma swoją własną wydzieloną przestrzeń, w której zlokalizowana zostanie jej aplikacja SEOD i baza danych. Archiwizacja danych z wirtualnych serwerów SEOD jednostek będzie wykonywana automatycznie i składowana wraz z innymi kopiami urzędu na wspólnych tasiemkach z tym założeniem, że kopie jednostek organizacyjnych będą szyfrowane tak żeby administrator JST nie miał dostępu do danych osobowych z jednostki organizacyjnej.

W większości przypadków jednostki organizacyjne włączone do Projektu znajdują się w tym samym budynku co sama JST i są włączone do jej sieci LAN, dlatego też nie istnieje tu problem łączności z serwerem SEOD. W ich przypadku będzie jedynie konieczne odpowiednie wydzielenie VLAN na urządzeniach aktywnych należących do JST w taki sposób, aby całkowicie odseparować sieć LAN JST od sieci jednostki organizacyjnej. W pozostałych przypadkach, tj. gdy jednostka organizacyjna mieści się poza lokalizacją JST i posiada dostęp do Internetu łączem asymetrycznym w celu połączenia z SEOD będzie konieczne zestawienie bezpiecznego połączenia. Dla realizacji tego założenia stacje robocze w takiej jednostce organizacyjnej zostaną wyposażone w oprogramowanie VPN klienta, które pozwoli na zestawienie bezpiecznego połączenia (tunelu) do routera brzegowego JST. Router będzie musiał terminować wystarczającą ilość kanałów VPN, aby umożliwić sprawną pracę wszystkim pracownikom jednostek organizacyjnych.

Opisana koncepcja została zaprezentowana graficznie na poniżej zamieszczonym schemacie.

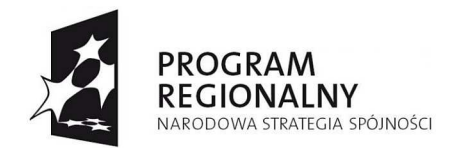

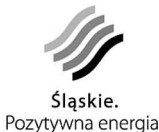

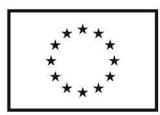

Urząd

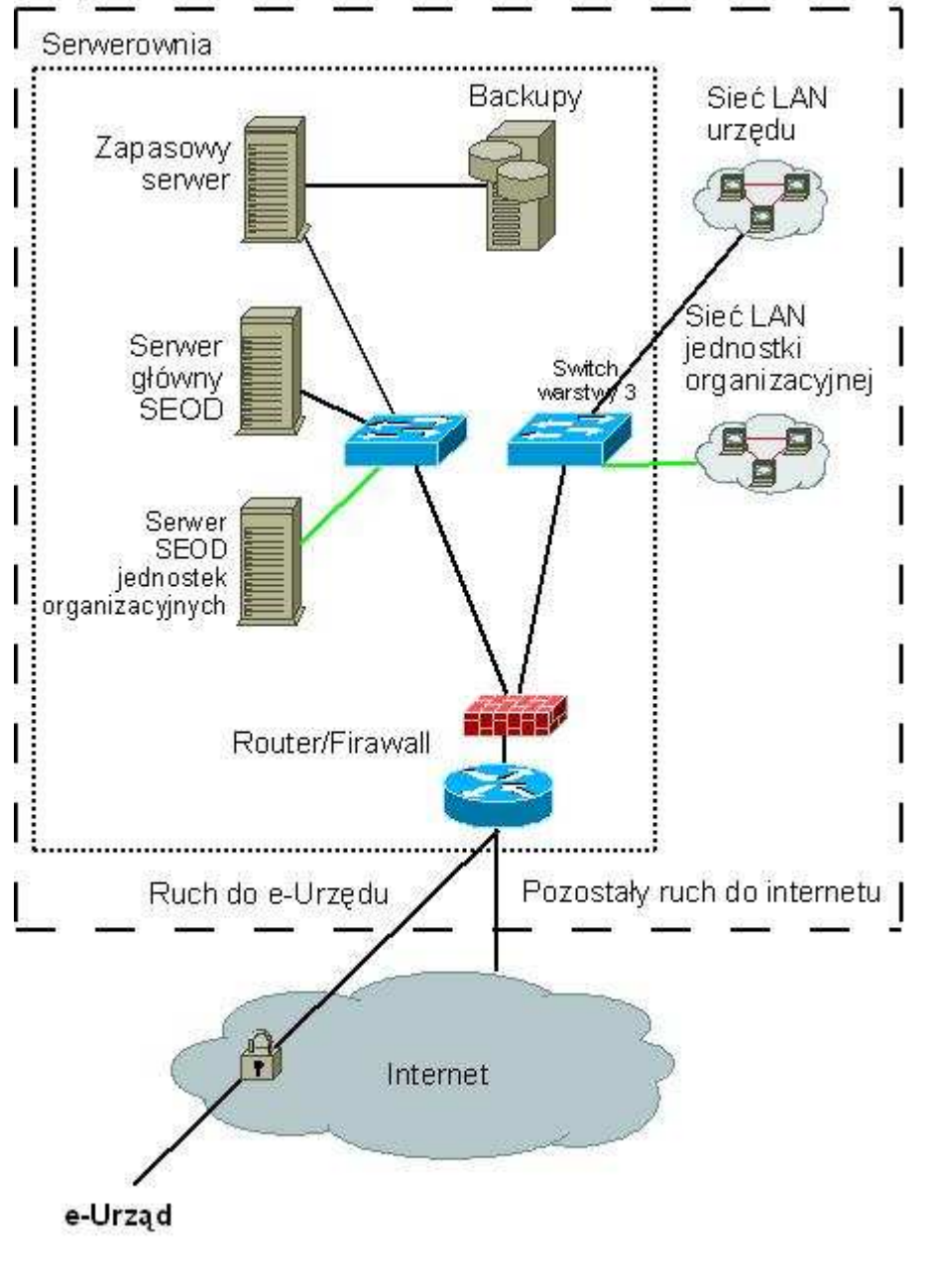

Wydzielony VLAN jednostki organizacyjnej

U Partnerów, u których ilość procedowanych spraw jest niewielka (100-1000 na rok) a ilość stanowisk realizujący zadania Partnera jest mniejsza niż 5, nie planuje się wdrożenia pełnego SEOD. Partnerzy tacy zostaną wyposażeni w moduł kancelarii/sekretariatu i otrzymają w ramach e-Urzędu własną ESP. Dzięki takiemu rozwiązaniu Klient będzie mógł skierować pismo do takiego Partnera a pracownik będzie mógł to pismo odebrać i zarejestrować. Będzie możliwe również wydanie decyzji i przesłanie odpowiedzi na skrzynkę kontaktową Klienta w ramach e-Urzędu.

Projekt współfinansowany przez Unię Europejską z Europejskiego Funduszu Rozwoju Regionalnego w ramach Regionalnego Programu Operacyjnego Województwa Śląskiego na lata 2007-2013 Funkcjonalność e-Urzędu będzie realizowana na zasadach outsourcingu. Oznacza to że Wykonawca, który będzie wdrażał poszczególne elementy projektu zapewni też pełną funkcjonalność e-Urzędu w ramach własnej infrastruktury teleinformatycznej. Serwery

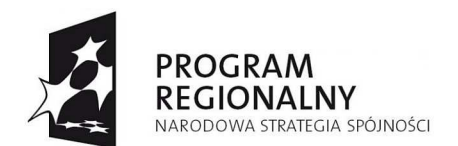

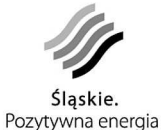

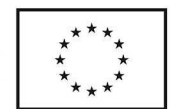

utrzymujące strony e-Urzędu, bazy danych zawierające skrzynki kontaktowe klientów, urządzenie HSM generujące UPO poszczególnych Partnerów oraz broker integracyjny (w przypadku integracji obecnego SEOD UGiM Czerwionka-Leszczyny) będą znajdować się w odpowiednio przygotowanej i zabezpieczonej serwerowni Wykonawcy. Dostępność tych usług wymagana będzie 24 godziny na dobę przez 7 dni w tygodniu (24/7) za co będzie odpowiadać Wykonawca przez okres co najmniej 5 lat. Dzięki takiemu rozwiązaniu poszczególni Partnerzy nie będą musieli inwestować w drogie urządzenia HSM i systemem kontroli dostępu klasy SA3 lub wyższym, zgodnie z Polską Normą PN-93 E-08390/14. Dodatkowo takie rozwiązanie zapewni dostarczanie UPO do skrzynki Klienta bez zbędnych opóźnień nawet w przypadku chwilowego braku połączenia z danym Partnerem. Sieci poszczególnych Partnerów będą miały zabezpieczony styk do Internetu odpowiednio skonfigurowanym routerem z funkcją firewall-a. Między routerami poszczególnych Partnerów a urządzeniem brzegowym Wykonawcy będzie realizowana bezpieczna komunikacja (np. tunele VPN).

Wyniesienie funkcjonalności e-Urzędu do zewnętrznej i profesjonalnej serwerowni zagwarantuje pełną dostępność usług świadczonych przez Partnerów. Nawet w przypadku chwilowego braku komunikacji między e-Urzędem a SEOD określonego Partnera, Klient nie zostanie odprawiony "z kwitkiem". System przyjmie jego pismo i wystawi UPO. Następnie dzięki zasadzie asynchronicznej komunikacji z kolejkuje złożone pismo i wyśle je w pierwszym możliwym do przesłania momencie. Dla Klienta system będzie zawsze dostępny a założone pismo zawsze trafi do SEOD właściwego Partnera.

Ważnym elementem jest ochrona antywirusowa. Całe wdrożone rozwiązanie musi być chronione przed wirusami. Mając na uwadze fakt, że skanowanie samych baz danych pod kątem występowania wirusów jest nie zalecane, system musi sprawdzać przesyłane załączniki i treści zanim zostaną one zapisane w bazie danych. U wszystkich Partnerów wszystkie stanowiska będą miały zainstalowane oprogramowanie antywirusowe. Na serwerze zapasowym będzie znajdować się centralna konsola zarządzania politykami i baza szczepionek w oparciu, o którą będą aktualizowane stacje robocze w sieci LAN Partnera. W przypadku strony e-Urzędu i skrzynek kontaktowych ochrona będzie musiała być realizowana w momencie uploadu plików na serwer – tak żeby uniemożliwić klientowi wprowadzenie wirusa do systemu.

Dla wszystkich Partnerów zostaną opracowane wytyczne do polityki bezpieczeństwa i niezbędne instrukcje pracy w systemie informatycznym. W każdej JST zostanie wyznaczonych dwóch Administratorów Bezpieczeństwa Informacji, którzy odbędą odpowiednie szkolenie i będą odpowiedzialni za wdrożenie przyjętych założeń odnośnie bezpieczeństwa informacji.

Wykonawca podpisze odpowiednie umowy z poszczególnymi Partnerami na przetwarzanie w ich imieniu danych osobowych, a zbiór znajdujący się i przetwarzany w ramach zasobów Wykonawcy (e-Urząd wraz z skrzynkami kontaktowymi Klientów) zostanie zgłoszony do GIODO przez Lidera projektu.

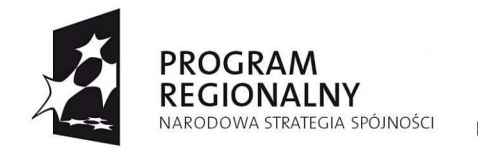

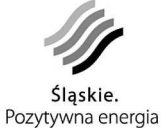

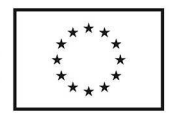

# **Założenia do Projektu**

Przyjęto następujące założenia do realizacji projektu, zakładając jego trwałość na co najmniej 5 lat.

plikacje SEOD i bazy danych będą zlokalizowane na odpowiednio wydajnym serwerze:

- erwery wyposażone w wiele dysków połączonych w RAID 1, 5 lub 10 oraz posiadający odpowiednią moc obliczeniową (procesor, pamięć) zapewniający duży komfort pracy z systemem.
- •

•

omponenty infrastruktury, w tym serwery i urządzenia aktywne sieci, powinny być tak dobrane, aby zapewnić wydajność i stabilność pracy systemu przez cały założony okres trwałości projektu. Wskazane będzie zastosowanie rozwiązań z balansowaniem obciążenia w przypadku wykorzystywania więcej niż jednego serwera.

2

1

ystem będzie:

- 
- kalowalny,

ransakcyjny,

•

•

•

party o stabilne wersje systemu i oprogramowania,

•

•

party o rozwiązania serwerowe (dyski SAS, procesory, pamięć) o dużej wydajności i bezawaryjności,

ieć zapewnione wsparcie przez cały okres trwałości projektu.

3

 danych na serwerach będą wykonywane kopie bezpieczeństwa, przygotowywane wg określonego scenariusza, które następnie składowane będą w bezpiecznym miejscu co zapewni maksymalną ochronę przed ich utratą. Kopie zapasowe będą przechowywane w warunkach gwarantujących ich bezpieczeństwo na wypadek pożaru, kradzieży, uszkodzenia oraz innych nieszczęśliwych wypadków. Kopie bezpieczeństwa mają zapewniać możliwość niezwłocznego odzyskania danych i przywrócenia całego systemu do stanu normalnej pracy po ewentualnej awarii.

4

racownicy urzędu zostaną wyposażeni w odpowiednie komputery i monitory zapewniające najlepszy komfort i ergonomię pracy.

5

zięki zastosowaniu odpowiednich środków bezpieczeństwa i odpowiedniego routera przewidziana będzie także możliwość pracy zdalnej w SEOD dla pracowników znajdujących się poza urzędem np. w delegacji.

Projekt współfinansowany przez Unię Europejską z Europejskiego Funduszu Rozwoju Regionalnego w ramach Regionalnego Programu Operacyjnego Województwa Śląskiego na lata 2007-2013

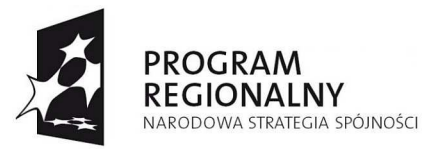

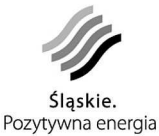

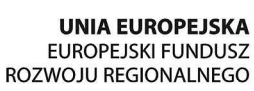

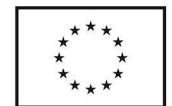

6

7

la zapewnienia możliwości włączenia bezpośrednio do SEOD dokumentów dostarczonych w wersji papierowej zakupione zostaną wydajne skanery umożliwiające automatyczne skanowanie wielu kartek dokumentu, dwustronnie, a także dokumentów z trwale połączonymi kartkami.

ystem powinien umożliwiać przetwarzanie, co najmniej, formatów dokumentów wymienionych w pkt. a) 2. i 3. Załącznika nr 1 do Rozporządzenia Rady Ministrów z dnia 11 października 2005 r. w sprawie minimalnych wymagań dla systemów teleinformatycznych tj.: .txt, .rtf, .pdf, .doc, Open Document, .jpg, .gif, .tif, .png, .svg, .zip, .tar, .gz,.rar.

8

ykonawca zagwarantuje odpowiednią wydajność i pojemność systemu przez 5 lat trwałości projektu. Przez odpowiednią pojemność rozumie się możliwość przechowywania w systemie takiej ilości danych, jakie średnio gromadzone są w urzędzie w ciągu pięciu lat plus zapas w wysokości 20% tej wielkości. Należy uwzględnić, że w systemie będą przechowywane dokumenty zeskanowane.

9

eżeli system nie będzie spełniał wymagań wydajności i pojemności lub przestanie je spełniać w ciągu 5 lat po odbiorze, Wykonawca będzie zobowiązany odpowiednio uzupełnić sprzęt i oprogramowanie (np. poprzez zwiększenie ilości dysków, mocy obliczeniowej, ilości urządzeń, licencji) bez dodatkowych kosztów po stronie urzędu.

10

eżeli wdrożone systemy operacyjne i inne rozwiązania przestaną być wspierane w trakcie 5 lat trwałości projektu, a brak aktualizacji będzie wpływał na stabilność i bezpieczeństwo działania systemu, Wykonawca będzie musiał dokonać aktualizacji komponentów systemu do wersji wyższej i/lub gwarantującej stabilność i bezpieczeństwo.

11

ystem będzie posiadał pełną dokumentację techniczną, opis wszystkich parametrów konfiguracyjnych oraz instrukcję użytkownika i administratora w języku polskim.

12

ystem będzie posiadał intuicyjny i ergonomiczny interfejs użytkownika, zaopatrzony w czytelne i zrozumiałe ikony. Zostanie również wyposażony w pomoc kontekstową.

13

raz z systemem zostaną dostarczone narzędzia do monitorowania pracy systemu i diagnozowania błędów. Umożliwią one informowanie o nieprawidłowościach w postaci zrozumiałych i precyzyjnych komunikatów w języku polskim.

14

adania administracyjne będą realizowane poprzez odpowiedni interfejs, a dostarczona dokumentacja umożliwi samodzielną opiekę nad systemem.

15

prawnienia w systemie będą zorganizowane w sposób hierarchiczny, co pozwoli na nadawanie uprawnień zgodnie z hierarchią w urzędzie.

16

icencje dostarczone na oprogramowanie SEOD będą udzielone na czas nieograniczony.

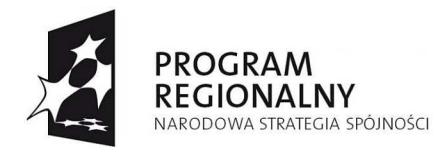

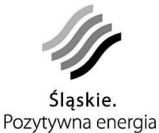

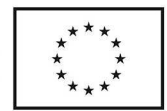

17

•

•

•

•

arunki licencjonowania oprogramowania SEOD:

ędą udzielone do użytku przez wszystkich pracowników danego Partnera bez ograniczenia liczby użytkowników,

ie będą przywiązane do komputera,

icencje będą umożliwiać zainstalowanie dodatkowej instancji testowej oprogramowania serwera,

 ramach udzielonych licencji na oprogramowanie SEOD każda JST będzie mogła dowolnie dysponować nimi w ramach swoich jednostek organizacyjnych.

#### 18

 urzędzie na stanowiskach roboczych w związku z obecnie wykorzystywanym oprogramowaniem, będzie wykorzystywany głównie system operacyjny Windows XP 32 bitowy – w przyszłości także Vista (obecnie w przypadku zakupu Windows Vista zaleca się downgrade do Windows XP).

19

icencje na oprogramowanie antywirusowe, antyspyware i antyspamowe:

agwarantują prawo do aktualizacji baz szkodliwego oprogramowania co najmniej przez 3 lat,

•

•

ostaną udzielone na wszystkie zakupione w ramach projektu stanowiska robocze i serwery,

•

możliwią centralne zarządzanie oprogramowaniem antywirusowym u każdego z Partnerów z osobna.

20

ały system będzie chroniony na jego obrzeżach. Oznacza to, że nie będzie możliwe wprowadzenie złośliwego kodu do systemu poprzez stronę e-Urzędu, pocztę mailową oraz inne zintegrowane systemy i stacje robocze pracowników pracujących w SEOD.

21

icencje na pozostałe oprogramowanie będą dostarczone w ilości gwarantującej prawidłowe działanie systemu.

22

eżeli wykorzystywane oprogramowanie zostanie oparte o rozwiązania typu Open Source, to tylko o wersje stabilne tego oprogramowania.

23

omunikacja pracowników pracujących zdalnie w SEOD będzie zabezpieczona przed utratą poufności danych. Zalecane jest zestawianie kanałów VPN od klienta do routera zlokalizowanego u Partnera.

24

wierzytelnianie Pracownika przy dostępie do SEOD będzie oparte co najmniej o login i hasło o odpowiedniej sile i długości (minimum osiem znaków alfanumerycznych zawierających małe i duże litery oraz wymóg zmiany hasła nie

Projekt współfinansowany przez Unię Europejską z Europejskiego Funduszu Rozwoju Regionalnego w ramach Regionalnego Programu Operacyjnego Województwa Śląskiego na lata 2007-2013

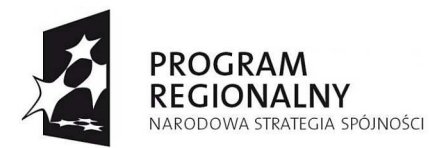

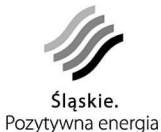

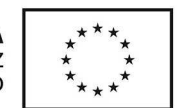

rzadziej niż 30 dni) lub o klucz weryfikowany certyfikatem niekwalifikowanym wydanym przez Wykonawcę w ramach projektu.

25

wierzytelnianie Klienta przy dostępie do e-Urzędu będzie oparte co najmniej o login i hasło o odpowiedniej sile i długości (minimum osiem znaków alfanumerycznych zawierających małe i duże litery). Transmisja w komunikacji z e-Urzędem będzie szyfrowana.

26

ystem będzie aktualizowany pod kątem zmian w przepisach prawa przez okres 5 lat w ramach funkcjonalności jaką zapewniał w momencie odbioru.

27

szystkie funkcje SEOD będą zgodne z Instrukcją Kancelaryjną.

28

ykonawca w ramach realizacji projektu wdroży i uruchomi dostarczony sprzęt, systemy i oprogramowanie.

29

wentualne oprogramowanie wspomagające zostanie zainstalowane na wyznaczonych stacjach roboczych (np. zestawy do podpisu elektronicznego, programowanie do skanerów).

30

ykonawca zapewni wsparcie techniczne i serwis dla urządzeń i oprogramowania przez okres 5 lat trwałości projektu.

31

ykonawca zapewni usługę HelpDesku dla urzędników pracujących w SEOD przez okres 5 lat trwałości projektu .

32

ykonawca wdroży oprogramowanie umożliwiające zgłaszanie błędów i pozwalające śledzić stan prac związanych z naprawą usterek. Oprogramowanie będzie umożliwiać tworzenie raportów i statystyk z awaryjności systemu oraz przeszukiwanie bazy błędów.

33

ymagania odnośnie bezpieczeństwa systemu zostaną opracowane zgodnie z przepisami prawa oraz normami PN-ISO/IEC 27001:2007 i PN-ISO/IEC 17799:2007;

34

rzygotowana polityka bezpieczeństwa przyjmie następujące ogólne zasady:

•

Minimalnych przywilejów" - tzn. przydzielania praw dostępu tylko w zakresie niezbędnym do wykonania określonego zadania,

•

•

Separacji obowiązków" - polegającej na tym, że zadania krytyczne z punktu widzenia bezpieczeństwa systemu nie mogą być realizowane przez jedną osobę,

Domniemanej odmowy" - tzn. przyjęcia, jako standardowych najbardziej restrykcyjnych ustawień, które można zwolnić jedynie w określonych sytuaciach ("to, co nie jest dozwolone, jest zabronione").

37.

ystem będzie zabezpieczony przed nieupoważnionym dostępem, modyfikacją lub

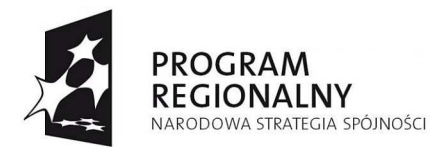

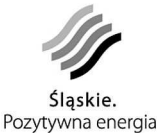

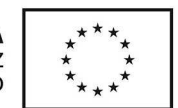

zniszczeniem. Sieć wewnętrzna będzie zabezpieczona przed nieupoważnionym dostępem.

38.

ażdy użytkownik oraz Klient będzie dysponował indywidualnym identyfikatorem, który umożliwi korzystanie z udostępnianych zasobów i usług. Włączone w systemie informatycznym mechanizmy oraz procedury zapewnią rozliczalność użytkowników zarejestrowanych w systemie (możliwość odtworzenia co dany użytkownik robił w systemie).

39.

szyscy pracownicy urzędów odbędą odpowiednie szkolenia i będą świadomi w zakresie przyjętej Polityki.

40.

ostaną opracowane odpowiednie scenariusze na wypadek wystąpienia incydentu związanego z bezpieczeństwem informacji.

41.

ostaną opracowane plany ciągłości działania dla systemu na wypadek katastrofy lub rozległej awarii technicznej

42.

drożona polityka bezpieczeństwa będzie zapewnić:

•

chronę aktywów informacyjnych usytuowanych u Partnera oraz zapewnienie ciągłości działania systemu;

chronę wizerunku,

•

•

odnoszenie kultury informatycznej i tworzenie bezpiecznego społeczeństwa informacyjnego gmin i powiatu.

# **E-urząd**

•

•

Element projektu oddany w outsourcing zewnętrznemu podmiotowi, który umożliwi:

enerowanie Urzędowego Poświadczenia Odbioru (zgodnego z przepisami prawa),

- rchiwizowanie Urzędowego Poświadczenia Odbioru,
- •

•

ostęp dla Klienta przez Internet przeglądarką internetową,

- rzyjmowanie dokumentów zgodnych z określonym przez Partnera wzorem dokumentu,
	- tworzenie przez urząd własnego, dedykowanego formularza powiązanego z określoną usługą,
	- ożliwość przekazania gotowego dokumentu w postaci XML,
		- -Formularze wykonane w technologii XML (XML+XSLT+XMLSchema)

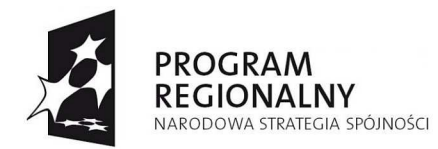

•

•

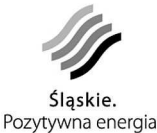

**UNIA EUROPEJSKA** EUROPEJSKI FUNDUSZ ROZWOJU REGIONALNEGO

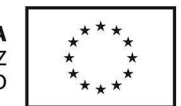

- ożliwość samodzielnej obsługi, administracji i kształtowania zawartości e-Urzędu w tym tworzenie katalogu usług,
- ntegracje z SEOD urzędu za pośrednictwem Web Services i bezpiecznego połączenia,
	- ołączenie Klienta i administratora szyfrowanym połączeniem SSL.

# **Biuletyn Informacji Publicznej**

W ramach projektu Wykonawca dokona integracji wdrożonego rozwiązania ze stronami Bip poszczególnych Partnerów.

Dzięki integracji, Biuletyn Informacji Publicznej umożliwi:

- ublikowanie treści pochodzących bezpośrednio z SEOD Partnera,
- prawdzenie przez klienta stanu załatwiania sprawy znajdującej się trakcie przetwarzania w SEOD Partnera,
- ublikowanie na stronie BIP katalogu usług zgodnego z katalogiem dostępnym w ramach strony e-Urzędu.

# **Szkolenia**

•

Pracownicy urzędów zostaną podzieleni na cztery grupy. Każda grupa będzie miała określony zakres zadań i będzie odpowiednio przygotowana przez wykonawcę do ich realizacji.

Powyższe grupy to:

#### **Administratorzy systemu:**

Ilość osób: 2 lub 3

Do ich zadań będzie należało:

- oordynacja wdrożenia projektu
- •

•

udyty wewnętrzne w zakresie wdrożenia i przestrzegania polityki bezpieczeństwa u partnerów

•

rzyjmowanie i obsługa zgłoszeń na temat działania wspólnych elementów infrastruktury

- rzyjmowanie i obsługa zgłoszeń na temat działania e-Urzędu
- •

•

- onsultowanie zgłoszeń z Wykonawcą
- nwentaryzacja zasobów dostarczonych w ramach projektu,

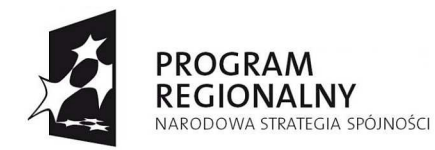

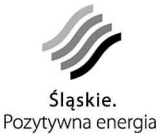

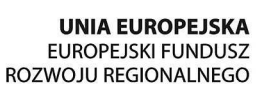

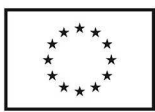

worzenie statystyk awarii, czasu reakcji na zgłoszenia serwisów itp.

sparcie dla administratorów lokalnych w zakresie realizacji projektu.

#### **Administratorzy lokalni**

•

•

•

•

Ilość osób: (2 osoby u każdego partnera)

Do ich zadań będzie należało:

- dministrowanie infrastrukturą teleinformatyczną u Partnera
- trzymanie usług sieciowych w ramach infrastruktury Partnera
- rzyjmowanie zgłoszeń o awariach od Liderów
- rzekazywanie zgłoszeń o awariach do Wykonawcy
- dpowiedzialność za wdrożenie i przestrzeganie polityki bezpieczeństwa
- dministrowanie systemami i aplikacjami wdrożonymi w ramach Projektu
- dministrowanie użytkownikami systemu i uprawnieniami
- dzyskiwanie danych i uruchamianie systemu po awarii
- eagowanie na wystąpienie incydentów związanych z danymi i współpraca z ABI
- •
- onitorowanie ruchu i aktywności użytkowników

### **Liderzy**

•

Ilość osób: (10-20 osób u każdego Partnera)

Do zadań liderów należeć będą:

- rzyjmowanie zgłoszeń o błędach od użytkowników
	- rzekazywanie zgłoszeń do Administratorów
- - sparcie dla Użytkowników w bieżącej eksploatacji oprogramowania
- banie i edukowanie użytkowników w zakresie zasad polityki bezpieczeństwa
- zkolenia dla użytkowników z zakresu pracy w SEOD

### **Użytkownicy**

•

Wszyscy pracownicy pracujący w SEOD

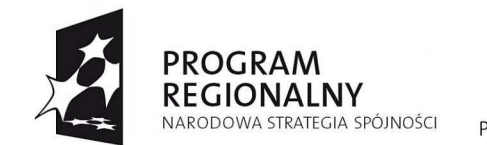

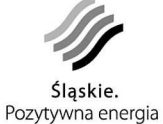

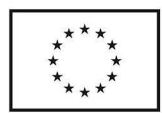

Do ich zadań będą należeć:

- raca w SEOD
- •

•

rzestrzeganie zasad polityki bezpieczeństwa

Wszystkie grupy odbędą szkolenia w zakresie pracy i obsługi systemu. Szkolenia powinny odbywać się przy stanowiskach komputerowych i w pierwszej fazie wdrożenia na środowisku testowym. Szkolenia mogą być realizowane grupowo (do 10 osób) w salach udostępnionych przez Partnerów, ale wyposażonych przez Wykonawcę. Wykonawca będzie zobowiązany dostarczyć tyle stanowisk ile będzie osób na szkoleniu. Po stronie urzędu będzie leżał obowiązek przygotowania połączeń sieciowych dla wszystkich stanowisk.

Liderzy powinni odbyć poszerzone, względem użytkowników, szkolenia, gdyż w okresie eksploatacji to oni w duży stopniu przejmą obowiązek stanowienia wsparcia dla użytkowników. Lider będzie musiał posiadać wiedzę, która pozwoli mu na przeszkolenie od podstaw nowo przyjętego pracownika. Liderami powinny być osoby, które posiadają pewną wiedzę informatyczną i jednocześnie znają procedury urzędowe. Powinny być to osoby kreatywne, samodzielne, potrafiące dobrze organizować pracę zespołu. Po wdrożeniu systemu liderzy staną się pierwszą linią odbierania, diagnozowania i usuwania problemów. Do nich pracownicy urzędu będą zgłaszali problemy związane z pracą w systemie. W przypadku gdy problem będzie zbyt skomplikowany lider przekaże go do administratora.

Administratorzy lokalni odbędą szkolenia z instalacji i konfiguracji środowiska i aplikacji. Ich wiedza umożliwi samodzielną opiekę nad wdrożonymi elementami, bieżącą konserwację i wsparcie dla liderów. Administratorzy lokalni wraz z liderami będą odpowiedzialni za przydzielenie odpowiednich uprawnień do zasobów w systemie. W zakresie zadań administratorów lokalnych znajdą się również działania związane z zapewnieniem bezpieczeństwa danych i reakcją w przypadku wystąpienia incydentu związanego z danymi. Problemy nie rozwiązane przez administratorów lokalnych będą kierowane do Wykonawcy tym samym staną się oni pośrednikami w komunikacji między poszczególnymi urzędami, a Wykonawcą.

Główną rolę z punktu widzenia działania systemu i środowiska teleinformatycznego jako całości będą odgrywać administratorzy systemu.

Wykonawca skieruje administratorów systemu na certyfikowane szkolenia w zakresie zgodnym z wdrażanym oprogramowaniem i sprzętem sieciowym. Szkolenia mają przygotować administratorów systemowych do pełnienia funkcji głównych opiekunów wdrożonego systemu i zbudowanej infrastruktury.

Poniżej zobrazowany został zakładany przepływ informacji pomiędzy Administratorami Systemu, Administratorami Lokalnymi, Liderami, Użytkownikami oraz Wykonawcą.

# **Sieć LAN i sieć elektryczna dedykowana pod komputery**

Modernizacja istniejących sieci w JST powinna opierać się o następujące wytyczne. Mają one stanowić podstawę wyboru i właściwego uzupełnienia infrastruktury.

Projekt rozbudowy sieci powinien opierać się na założeniach wynikających z norm budowlanych, międzynarodowych standardów dla sieci komputerowych oraz wytycznych producentów elementów systemu sieciowego. Projekt obejmować musi konkretne rozwiązania systemu sieciowego i propozycje dotyczące sprzętu i akcesoriów dodatkowych, powinien także być zgodny z istniejącym rozwiązaniem

Część pasywną sieci można podzielić na 3 grupy urządzeń:

• okablowania poziomego i pionowego,

Projekt współfinansowany przez Unię Europejską z Europejskiego Funduszu Rozwoju Regionalnego w ramach Regionalnego Programu Operacyjnego Województwa Śląskiego na lata 2007-2013

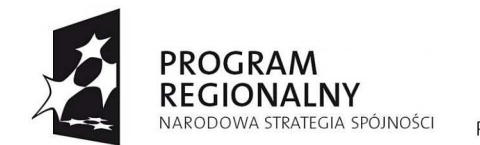

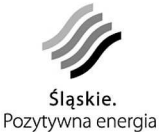

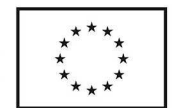

- punkt dystrybucyjnych MDF, IDF
- punktów przyłączeniowych PEL.

Okablowanie strukturalne budynku powinno być wykonane przy wykorzystaniu kabli miedzianych co najmniej kategorii 5+. Poprawność wykonania wszystkich nowych i przebudowane punktów sieci potwierdzi wykonanie pomiarów miernikiem kategorii 5+. Na wszystkie rozbudowywane elementy sieci Wykonawca udzieli minimalnie 15 letniej gwarancii.

Rozbudowie będą podlegać następujące elementy w JST:

- Urząd Gminy i Miasta w Czerwionka-Leszczyny: panel krosowniczy w budynku USC, rozbudowa sieci LAN o 3 punkty 2xRJ45, pomiar punktów nowych i zakończonych na nowym panelu krosowniczym, 3 panele krosownicze światłowodowe w budynkach Głównym, USC, Zameczek (kolejno 8, 4 i 4 porty), wraz z wyposażeniem w kable krosowe światłowodowe (16)
- Urząd Gminy Lyski: budowa sieci elektrycznej w całym budynku, wymiana korytek na większe, wymiana modułów RJ45 na montowane w ramach PEL, wykonanie elektrycznej tablicy rozdzielczej, pełne pomiary sieci elektrycznej i LAN. Jeden PEL będzie składał się z 2 gniazdek podłączonych do budowanej sieci elektrycznej dedykowanej dla urządzeń pracujących w ramach projektu i jednego moduły RJ45 zakończonego na panelu krosowniczym w MDF
- Urząd Gminy Gaszowice: rozbudowa sieci LAN o 9 nowych, pojedynczych punktów, montaż paneli krosowniczych, pełne pomiary sieci LAN. Punkty PEL będą zawierać pojedyncze łącze RJ45

Punkty dystrybucyjne MDF (główny punkt dystrybucyjny) serwerowni, w szafie rackowej 42U zawierającej panele krosownicze.

Założenia w zakresie budowy sieci logicznej i realizacji połączeń poza sieć lokalną Urzędów.

- 1. poprzez określenie Urządzenie Brzegowe rozumiemy jedno lub więcej urządzeń, które muszą spełniać następujące funkcje:
	- a. tworzenia sieci DMZ, oraz odpowiednich restrykcji pomiędzy segmentami sieci, zgodnie z polityka bezpieczeństwa
	- b. IPS z automatycznie aktualizowanymi sygnaturami
	- c. pełnego zarządzania, obsługa protokołów IPv4 i IPv6,
	- d. zarządzania wykorzystaniem pasma łącza do sieci publicznej Internet
	- e. realizować routing pomiędzy segmentami sieci, siecią publiczną Internet
	- f. realizować kanały kodowane (VPN) dla połączeń zewnętrznych z infrastrukturą serwerową SEOD
	- g. PPPoE, w celu przejęcia z istniejących łącz publicznych adresów IP
	- h. uruchomienia protokołów dynamicznego routingu
- 2. podsieć serwerowa musi być umieszczona w sieci DMZ, musi posiadać zdublowane, odrębne urządzenia przełączające w warstwie drugiej, każdy serwer musi być podłączony dwoma interfejsami GigaEthernet z dwoma różnymi przełącznikami, przełączniki powinny być połączone ze sobą interfejsem GigaEthernet i każdy z urządzeniem brzegowym
- 3. podsieć lokalna powinna być zbudowana w oparciu o zarządzalne urządzenia przełączające:

a. domena kolizyjna powinna być ograniczona poprzez mikrosegmentacje

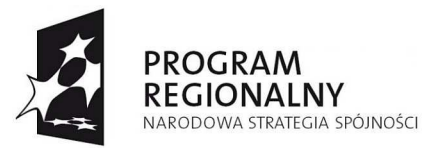

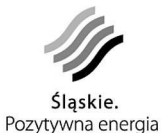

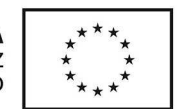

- b. domena rozgłoszeniowa powinna być ograniczona poprzez zastosowanie w głównym punkcie dystrybucyjnym (MDF) przełączników pracujących w warstwie trzeciej, obsługujących routing pomiędzy wydzielonymi wirtualnymi sieciami lokalnymi, z wyłączeniem wirtualnej sieci lokalnej obsługującej punkty dostępowe radiowe WLAN (WiFi)
- c. urządzenia przełączające w warstwie trzeciej powinny być zdublowane i połączone każde niezależnym łączem GigaEthernet z urządzeniami brzegowymi i urządzeniami przełączającymi w warstwie drugiej znajdującymi się w lokalnych punktach dystrybucyjnych (IDF), a także między sobą.
- d. w lokalnych punktach dystrybucyjnych powinny pracować urządzenia przełączające w warstwie drugiej, posiadające dwa łącza z interfejsami<br>GigaEthernet, każde podłączone do osobnego urządzenia GigaEthernet, każde podłączone do osobnego urządzenia przełączającego w warstwie trzeciej w głównym punkcie dystrybucyjnym
- 4. oddzielne wirtualne sieci lokalne dla osobnych jednostek wewnętrznych i zewnętrznych w segmencie sieci dostępowej, dla serwerów SEOD i podsieci serwerowej istniejącej w segmencie DMZ,
- 5. oddzielna wirtualna sieć lokalna, do której będą podłączone istniejące obecnie punkty dostępowe sieci radiowych WLAN (WiFi), których dalsze działanie jest konieczne.
- 6. realizacja połączeń jednostek wewnętrznych i zewnętrznych Urzędów umiejscowionych poza zasięgiem fizycznej struktury sieci lokalnej z wykorzystaniem szyfrowanych tuneli, realizacja tuneli pomiędzy terminalami zewnętrznymi, a urządzeniem koncentrującym umieszczonym na brzegu sieci Urzędu.
- 7. części sieci lokalnej Urzędów lub terminale końcowe, których transmisja z serwerownią odbywa się z wykorzystaniem sieci radiowych WLAN (WiFi) będą traktowane jak sieci zewnętrzne. Transmisja z serwerami SEOD jak w punkcie 6.
- 8. ruch pomiędzy segmentem DMZ, segmentem sieci lokalnej i siecią publiczną Internet będzie nadzorowany przez urządzenia brzegowe, chroniące i analizujące przepływy danych w celu zwiększenia bezpieczeństwa, a także reagowania na ewentualne próby ataku zewnętrznego i wewnętrznego.
- 9. ruch w ramach wydzielonej wirtualnej sieci lokalnej dla obsługi punktów dostępowych sieci radiowej WLAN (WiFi), będzie traktowany jak ruch pomiędzy segmentami i podlegał tym samym procedurom nadzorującym
- 10. autentykacja dostępu do sieci lokalnej komputerów na poziomie warstwy sieciowej. Protokół IEEE 802.1x, z wykorzystaniem centralnego serwera autentykacji RADIUS.
- 11. autentykacja dostępu do zasobów SEOD dla terminali zewnętrznych z wykorzystaniem klienta osobistego klienta VPN i centralnego serwera autentykacji RADIUS. Po nawiązaniu połączenia klient VPN powinien blokować połączenia lokalnego terminala do zasobów innych niż udostępnione przez administratora SEOD.
- 12. serwis urządzeń aktywnych, pozwalający na wymianę urządzeń uszkodzonych w następnym dniu roboczym, po zgłoszeniu w godzinach pracy.
- 13. wydajność urządzeń zastosowanych w sieciach Urzędów powinna pozwalać na normalna prace przez czas trwania projektu, przyjmując założenie pięciokrotnego wzrostu łącz zewnętrznych, 30% wzrostu ruchu w sieci lokalnej i 30% wzrostu połączeń szyfrowanych z zewnątrz.

Projekt współfinansowany przez Unię Europejską z Europejskiego Funduszu Rozwoju Regionalnego w ramach Regionalnego Programu Operacyjnego Województwa Śląskiego na lata 2007-2013

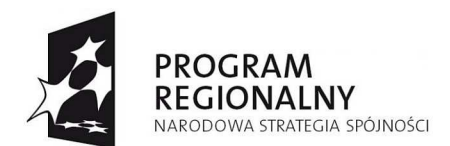

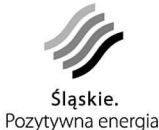

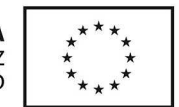

Powyższe założenia maja na celu zachowanie zgodności z § 54 ust. 5 instrukcji kancelaryjnej dla organów gminy i związków międzygminnych, zapewnienie pełnej funkcjonalności przez cały okres trwania projektu. Umożliwiają także osiągnięcie odpowiedniego poziomu bezpieczeństwa dla danych przetwarzanych w Urzędach.

Zabezpieczenie dedykowanej sieci elektrycznej

Sieć zasilająca dla urządzeń aktywnych sieci komputerowej podlega zasadzie wydzielenia obwodów w rozdzielni głównej. Rozdzielnia musi zawierać zabezpieczenia obwodów zasilania punktów terminalowych, obwodów zasilania punktów dystrybucyjnych, serwerowni oraz zasilania UPS. Rozdzielnia wraz z zasilaczem UPS ma być umieszczona w pomieszczeniu zabezpieczonym przed swobodnym dostępem.

Minimalna moc jaką przewiduje się na pojedyncze gniazdo zasilające to 180W dla komputera. Do tego dodana zostanie moc potrzebna do zasilania serwerowni i punktów dystrybucyjnych. Jeden obwód może obejmować 10 gniazd. W momencie doboru zasilacza UPS, tak obliczoną moc należy zwiększyć o 5%. Dodatkowym parametrem dla UPS-a jest czas podtrzymania potrzebny do prawidłowego zakończenia pracy aplikacji oraz wyłączenia urządzeń.

UPS powinien posiadać przełącznik bypass umożliwiający ominięcie go w przypadku awarii.

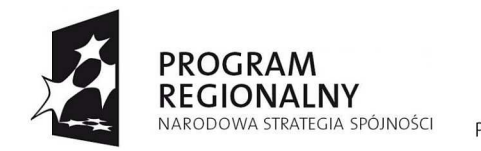

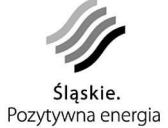

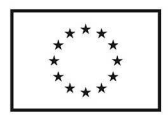

# **Produkty projektu**

Poniżej zostały wymienione i opisane produkty, będące efektem wdrożenia projektu opisywanego w niniejszym dokumencie.

## **Serwerownia:**

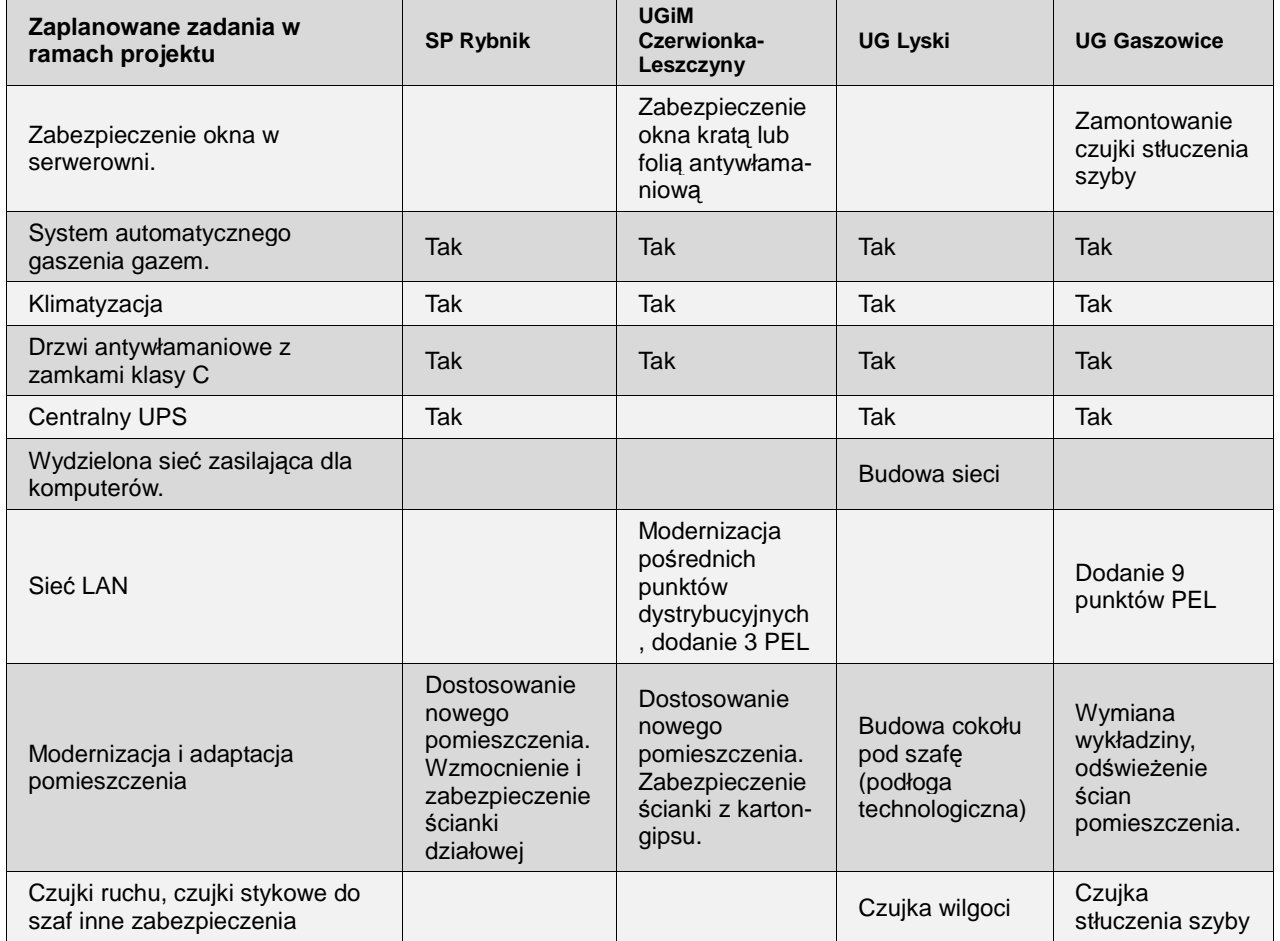

Tabela: Prace w obr*ę*bie serwerowni i w ramach infrastruktury sieciowej w budynku Urz*ę*du

# **Szafy rackowe:**

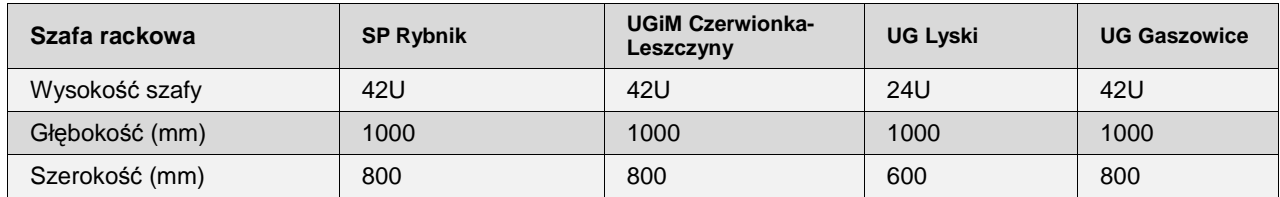

Wymagania donośnie szaf:

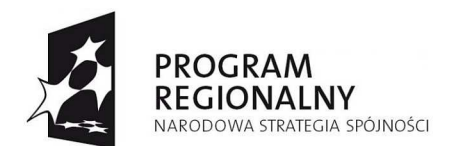

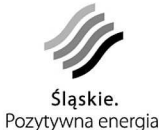

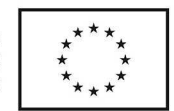

19'' szafa zamykana na klucz. Drzwi z przodu i z tyłu, po bokach osłony boczne z możliwością demontażu; dach pełny; cztery stopki regulacyjne. Dodatkowo co najmniej trzy półki i listwa zasilająca 8-portowa.

Przykładowe rozmieszczenie urządzeń w szafie:

42U 24U  $\circ$ Monitor 15" Urzadzenie do archiwizacji Serwer główny ≔ 僵 Serwer zapasowy 叵 Monitor 15" Urządzenie do archiwizacji Serwer główny<br>Serwer zapasowy Przełącznik  $\equiv$ Przełącznik Obecnie wykorzystywany Obecnie wykorzystywany serwer w obudowie "tower" serwer w obudowie "tower"

### **System automatycznego gaszenia gazem:**

Pomieszczenie serwerowni z uwagi na sprzęt o wysokiej wartości i czułości (elektronika pod napięciem) powinny być chronione automatycznym systemem gaszenia gazem (np. Powszechnie stosowanym HFC-227ea). Zdecydowanie zaleca się tego typu instalacje w serwerowniach bezobsługowych, gdzie nie ma nadzoru 24 godzinnego w pomieszczeniu. System taki wykrywa pożar w jego najwcześniejszym stadium (zarzewie pożaru) poprzez czujniki dymu. W ciągu ok. minuty wyzwala do pomieszczenia bezpieczny dla ludzi i sprzętu gazowy środek gaśniczy, który poprzez działanie fizyczno-chemiczne gasi zarzewie pożaru.

Według obowiązujących przepisów system gaszenia powinien posiadać Aprobatę Techniczną oraz certyfikat uprawniający do znakowania instalacji znakiem budowlanym B.

Cechy systemu gaszenia:

Projekt współfinansowany przez Unię Europejską z Europejskiego Funduszu Rozwoju Regionalnego w ramach Regionalnego Programu Operacyjnego Województwa Śląskiego na lata 2007-2013

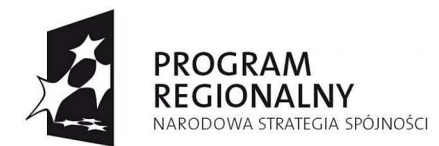

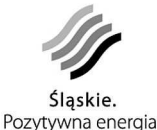

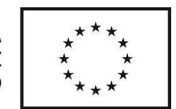

aszenie środkiem gwarantującym bezpieczeństwo ludzi i urządzeń znajdujących się w chronionym pomieszczeniu.

- ystem wyposażony w urządzenia detekcji, sygnalizacji i sterowania gaszeniem.
- oszczelnienie pomieszczenia.
- nstalacja wykonana zgodnie z przepisami i normami.

zkolenia personelu.

ełna dokumentacja projektowa wraz z oświadczeniami i certyfikatami zgodności.

## **Klimatyzacje:**

•

•

•

•

•

•

•

•

•

limatyzacja w pomieszczeniu serwerowni musi zapewnić stałą temperaturę poniżej 25oC

- limatyzacja powinna umożliwiać całoroczną pracę w trybie chłodzenia. Urządzenie w funkcji chłodzenia powinno pracować w zakresie temperatur od -20oC do 50oC na zewnątrz.
	- ednostki wewnętrzne powinny być montowane do sufitu w taki sposób, aby ewentualna awaria polegająca na wycieku skroplin nie powodowała zalania szafy w serwerowni.
- e względu na niebezpieczeństwo zakłóceń, klimatyzatory powinny zostać wyposażone w sterowniki przewodowe lub inne sterowniki gwarantujące niezawodną obsługę urządzeń.
- limatyzatory muszą zapewnić płynną regulację wydajności.
- lasa energetyczna urządzenia najlepiej A opcjonalnie B (zgodnie z rozporządzeniem Ministra Pracy i Gospodarki z dn. 20 maja 2005 "W sprawie wymagań dotyczących dokumentacji technicznej, stosowania etykiet i charakterystyk technicznych oraz wzorów etykiet dla urządzeń" - Dz. U. nr 98 z 2005 poz. 825).
- unkcja autostartu - tzn. po zaniku zasilania w przypadku, gdy zostaje wznowione zasilanie urządzenie musi samoczynnie się uruchomić i rozpocząć normalną pracę.
- warancja i serwis wraz z przeglądami przez okres 3 lat.

Zapotrzebowanie i określenie mocy klimatyzacji dla poszczególnych Partnerów:

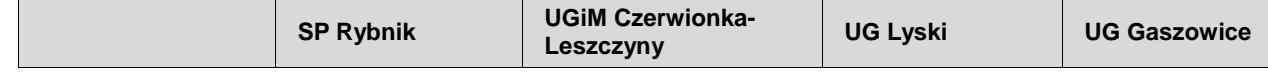

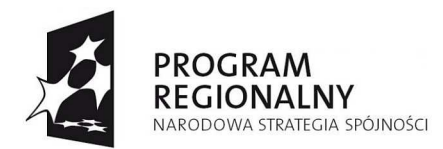

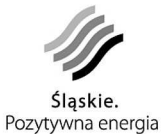

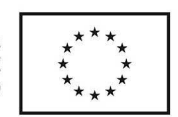

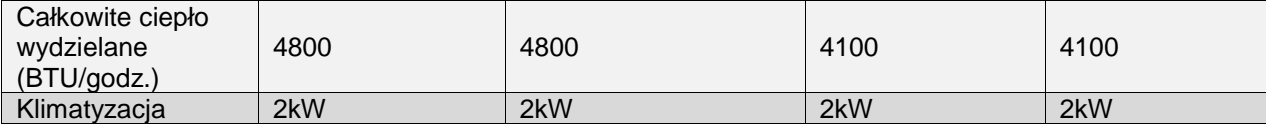

# **Centralne UPS**

Takie rozwiązanie gwarantuje łatwy nadzór nad zasilaczem oraz zabezpieczenie całej dedykowanej pod komputery sieci zasilającej. UPS zabezpieczy sieć i w przypadku zaniku zasilania podtrzymują pracę urządzeń przez co najmniej 10min. Co pozwoli na bezpieczne zakończenie pracy w systemie.

Zapotrzebowanie i określenie mocy UPSów dla poszczególnych Partnerów:

#### **SP w Rybniku**

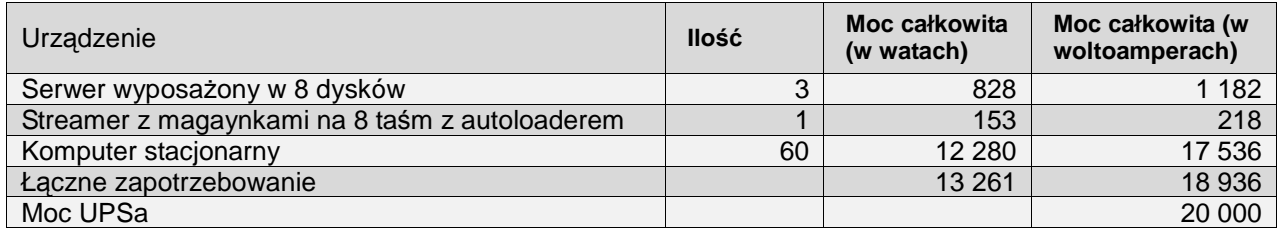

#### **UGiM Czerwionka-Leszczyny**

Lokalizacja USC

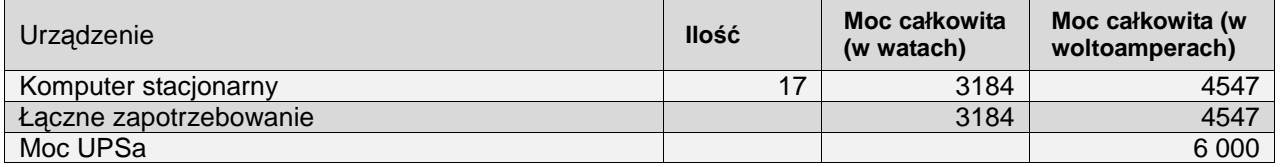

#### Lokalizacja Zameczek

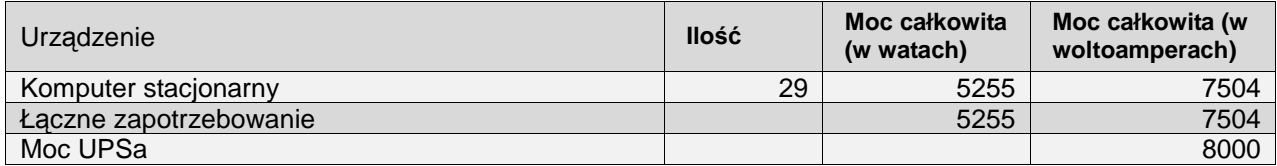

#### **UG Lyski**

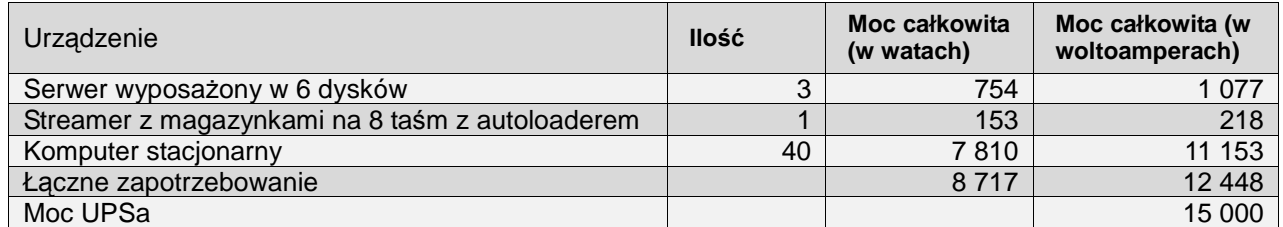

#### **UG Gaszowice**

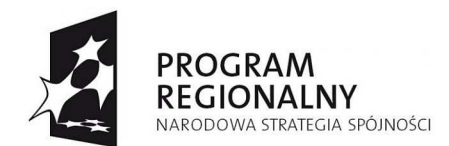

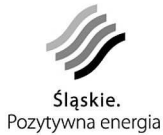

**UNIA EUROPEJSKA** EUROPEJSKI FUNDUSZ<br>EUROPEJSKI FUNDUSZ<br>ROZWOJU REGIONALNEGO

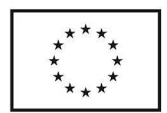

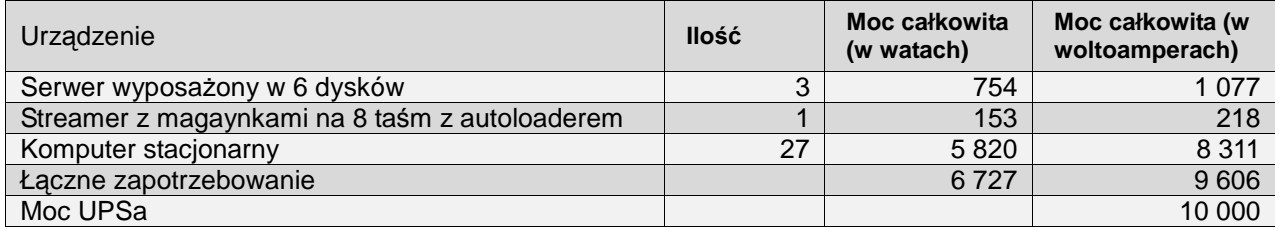

### **Serwery:**

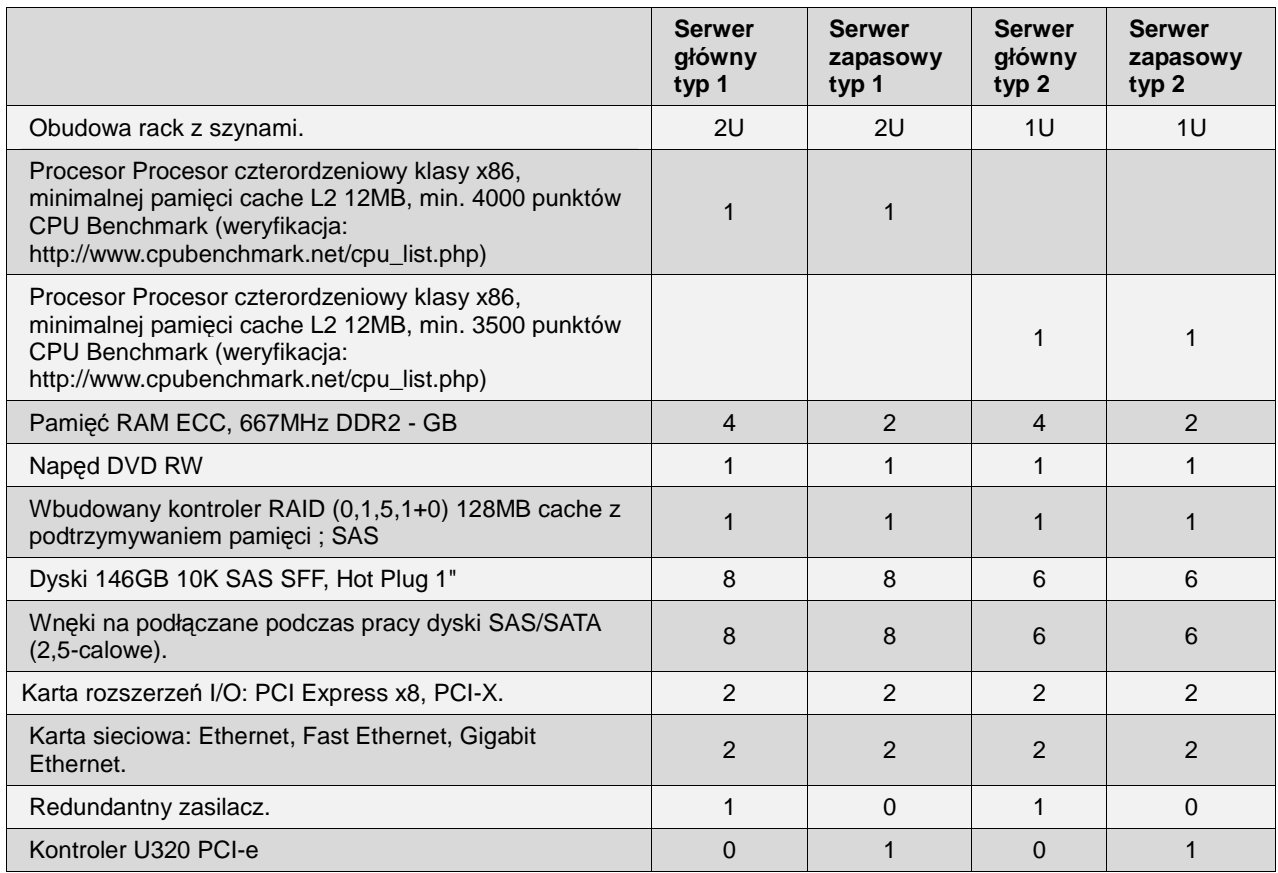

Tabela: Typy serwerów zastosowanych w Projekcie

Na dostarczonych serwerach Wykonawca dokona instalacji i konfiguracji:

- ystemu operacyjnego
- abezpieczeń,
- 
- ystemu baz danych,
- •

•

•

•

- ystemu antywirusowego,
- ystemu zarządzania stacjami roboczymi,

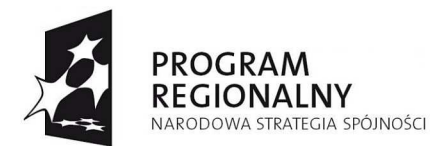

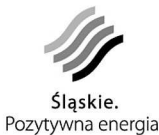

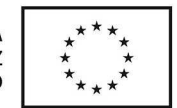

programowania SEOD wraz z niezbędnymi modułami i komponentami na serwerze głównym,

- programowania do backupu na serwerze zapasowym
- omunikacji pomiędzy poszczególnymi elementami: serwer główny, serwer zapasowy, stacje robocze, e urząd, BIP
- •

•

•

rzygotowanie ścieżek przepływu pracy,

ptymalizacja procesów.

Przydział serwerów dla poszczególnych Partnerów

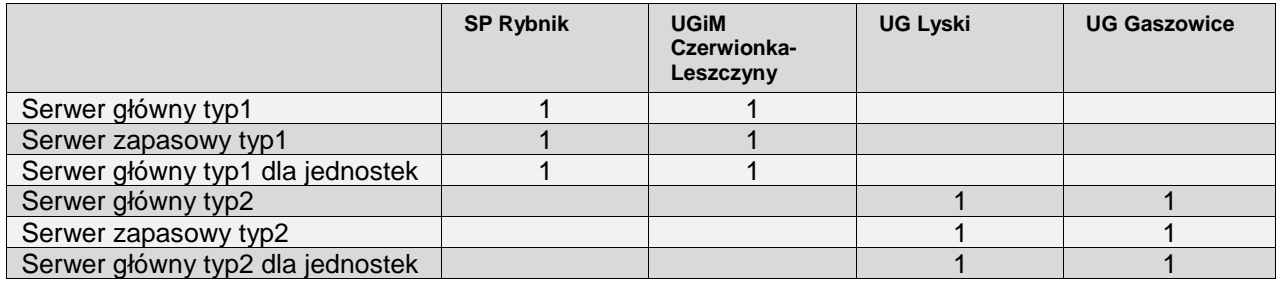

# **Urządzenia do archiwizacji:**

Napęd taśmowy (streamer) LTO wyposażony w autoloader z pojemnością minimum 8 taśm. Pojemność taśmy minimum 800GB, minimalny transfer danych 50 GB/h. Wbudowany czytnik kodów paskowych.

Wersja obudowy rack 1U do instalacji w szafie w komplecie z kablem zasilającym i szynami;

Dodatkowo w komplecie, Partner otrzyma 20 szt. taśm LTO 800GB RW, taśmę czyszczącą, kabel SCSI i oprogramowanie do backupu zgodne z systemem zainstalowanym na serwerach.

Wykonawca zainstaluje i skonfiguruje urządzenia zgodnie ze scenariuszami tworzenia kopii dostarczonymi w ramach wytycznych do polityki bezpieczeństwa informacji oraz przeprowadzi testy odzyskiwania danych.

### **System Obiegu Dokumentów wraz z Systemem Przepływu Pracy**

System będzie wyposażony w następujące funkcjonalności:

- rzetwarzanie dokumentów elektronicznych złożonych przez e-Urząd,
- •

rzyjmowanie korespondencji przychodzącej złożonej pocztą elektroniczną (SMTP) na and a control of the control of the control of the control of the control of the control of the control of the control of the control of the control of the control of the control of the control of the control of the con e-mail urzędu,

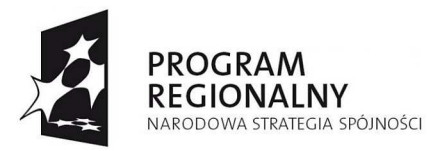

•

•

•

•

•

•

•

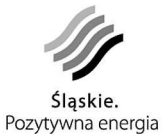

**UNIA EUROPEJSKA** EUROPEJSKI FUNDUSZ ROZWOJU REGIONALNEGO

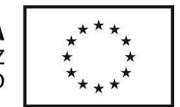

rzyjmowanie korespondencji przychodzącej z wykorzystaniem nośników cyfrowych: dyskietki, płyt CD RW i DVD RW oraz pamięci Flash ROM z łączem USB,

- ejestrację papierowej korespondencji przychodzącej wraz z załącznikami i skanowanie jej do postaci elektronicznej,
- rzetwarzanie i wysyłanie dokumentów elektronicznych z wykorzystaniem mechanizmu procedowania według zdefiniowanych ścieżek (mechanizm przepływu pracy — workflow),
- arzędzie umożliwiające samodzielne modelowanie ścieżek przepływu pracy,
- eryfikację złożonego na dokumentach podpisu elektronicznego na każdym etapie przetwarzania dokumentu,
- ożliwość podpisania podpisem elektronicznym dowolnego elementu pisma: pliku załącznika, pisma przewodniego, całości
- rzetwarzanie spraw oraz korespondencji zgodnie z Instrukcją Kancelaryjną,
- rchiwizację spraw,
- onitorowanie przepływu pracy poprzez tworzenie raportów i statystyk,
- ysyłanie dokumentów do interesanta na skrzynkę kontaktową w e-Urzędzie,
- kreślanie uprawnień użytkowników (urzędników i administratorów) do czynności i danych, z możliwością delegowania uprawnień,
- •

•

rowadzenie Ewidencji Struktury Urzędu i Stanowisk Pracy (ESU), Ewidencji Pracowników Urzędu (EPU), Jednolitego Rzeczowego Wykazu Akt (JRWA), Ewidencji Spraw (ES), Ewidencji Dokumentów Archiwalnych (EDA), Ewidencji Przepływów Pracy (EPP), Rejestru Obiegu Dokumentów Papierowych (RODP),

- ożliwość łączenia pism z innymi pismami lub sprawami poprzez zakładanie więzów relacji.
- szystkie elementy systemu muszą posiadać instrukcję obsługi użytkownika oraz instrukcję obsługi administratora systemu w języku polskim. System musi posiadać "Pomoc" kontekstową w języku polskim,
- ożliwość przechowywania informacji o opłatach,
- ożliwość skanowania dokumentów w formie papierowej bezpośrednio do SEOD.

Projekt współfinansowany przez Unię Europejską z Europejskiego Funduszu Rozwoju Regionalnego w ramach Regionalnego Programu Operacyjnego Województwa Śląskiego na lata 2007-2013

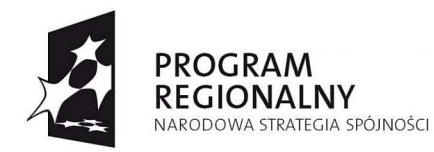

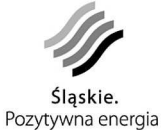

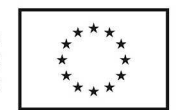

# **e-Urząd**

•

•

•

Strona e-Urzędu powinna być dostępna dla jak najszerszego grona klientów, ze szczególnym uwzględnieniem osób niepełnosprawnych i starszych. Oznacza to, że treść i układ informacji na stronie powinny zostać zaprezentowane w sposób przejrzysty i zrozumiały. Strona musi być dostępna niezależnie od cech lub upośledzeń użytkowników oraz niezależnie od używanego przez nich oprogramowania i sprzętu. Wymaga się również, aby została ona napisana w języku XHTML i kodowana w UTF8.

Strona e-Urzędu powinna działać pod minimum następującymi przeglądarkami internetowymi w wersjach co najmniej:

- nternet Explorer 6,
- irefox 2.x,
- 
- pera 9.x.

Nie może wymagać od użytkownika instalowania dodatkowego oprogramowania (z wyjątkiem oprogramowania do obsługi podpisu elektronicznego i oprogramowania do pracy z formatami dokumentów wymienionych w pkt. a) 2. i 3. Załącznika nr 1 do Rozporządzenia Rady Ministrów z dnia 11 października 2005 r. w sprawie minimalnych wymagań dla systemów teleinformatycznych).

Oprogramowanie e-Urzędu i wchodzącej w jego skład elektronicznej skrzynki podawczej powinno gwarantować

iezawodną identyfikację adresata przesyłanych treści (jednego z pośród Partnerów projektu),

- ygenerowanie automatycznie potwierdzenia dostarczenia pisma do określonego Urzędu,
- •

•

dentyfikację czasu dostarczenia pisma do określonego Urzędu,

•

utomatyczną weryfikację podpisu elektronicznego,

•

•

ezpieczną archiwizacji dokumentów tak by posiadały wartość dowodową w czasie,

•

prawdzanie stanu załatwiania sprawy,

Dodatkowo oprogramowanie powinno umożliwiać:

biorcze znakowanie czasem dokumentów zebranych z całego dnia. Pzwoli to kontrolować wydatki związane z usługą znakowania czasem. Nie wymaga płatności za znakowanie czasem każdego dokumentu podpisanego elektronicznie.

• odpis składany w standardzie XAdES, uznanym w krajach UE oraz zgodnym z Rozporządzeniem Rady Ministrów z dnia 7 sierpnia 2002 r. w sprawie określenia warunków technicznych i organizacyjnych dla kwalifikowanych podmiotów świadczących usługi certyfikacyjne, polityk certyfikacji dla kwalifikowanych certyfikatów wydawanych przez te podmioty oraz warunków technicznych dla

Projekt współfinansowany przez Unię Europejską z Europejskiego Funduszu Rozwoju Regionalnego w ramach Regionalnego Programu Operacyjnego Województwa Śląskiego na lata 2007-2013

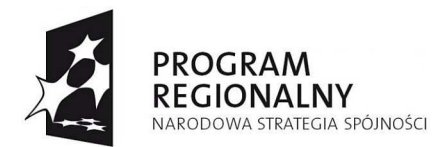

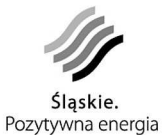

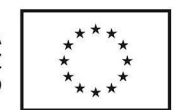

bezpiecznych urządzeń służących do składania i weryfikacji podpisu elektronicznego (Dz. U. 2002 Nr 128, poz. 1094).

- tosowanie kontrasygnaty do podpisu elektronicznego.
- zybkie i wydajne tworzenie formularzy i rozdzielenie danych od ich prezentacji graficznej. Dane przechowywane w formacie XML.
- odawanie plików jako załączników do formularzy poprzez przesyłanie ich na serwer e-Urzędu
- eryfikowanie przesyłanych plików pod kątem występowania wirusów i złośliwego kodu.
- odpisywanie formularzy oraz plików za pomocą mechanizmu gwarantującego obsługę na wszystkich wymienionych powyżej przeglądarkach.
- utomatyczna weryfikacja certyfikatu na listach CRL.
- •

•

•

•

•

łożone pisma wraz z załącznikiem i podpisem będą przechowywane i przesyłane do SEOD właściwego urzędu w formie paczki. Paczka to uporządkowana struktura danych w pliku w standardzie ZIP.

- odpisany formularz będzie przechowywany w paczce wraz z plikiem transformacji XSLT umożliwiającym podgląd formularza na dowolnej platformie.
- enerowanie poświadczeń odbioru z wykorzystaniem urządzenia HSM posiadającym certyfikat FIPS 140-2 poziom 3. UPO będzie generowane z certyfikatem urzędu, do którego kierowane jest pismo.
- oprzez panel administracyjny dla Urzędu zarządzanie użytkownikami, zaufanymi centrami CA oraz szablonami formularzy.
- efiniowanie szablonów dla wszystkich wiadomości wysłanych z urzędu do Klienta.
- ydawanie decyzji wraz z tekstem poświadczenia odbioru oraz podpisem osoby
- decyzyjnej. •
- enerowanie dziennika podawczego.
- •

enerowanie dziennik złożonych decyzji.

## **Oprogramowanie dziedzinowe wspierające pracę urzędu (UGiM Czerwionka-Leszczyny)**

Oprogramowanie powinno dać szerokie wsparcie w realizacji zadań urzędu i podejmowaniu decyzji. Będzie stanowić uzupełnienie dla wdrożonego SEOD.

Oprogramowanie powinno zawierać następujące moduły i funkcjonalności:

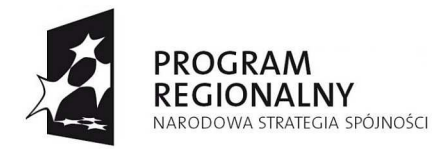

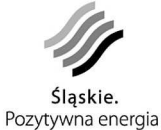

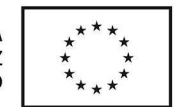

#### **Podatki lokalne**

Oprogramowanie umożliwiające naliczanie wymiaru podatku, tworzenie i drukowanie decyzji wymiarowych oraz rejestru wymiaru.

#### **Podatek od nieruchomości osób prawnych**

Ewidencja przedmiotów i podmiotów opodatkowania z możliwością powiązania danych z ewidencją gruntów i budynków

#### **Podatek od środków transportu**

Program umożliwiający prowadzenie ewidencji podatników i środków transportowych z podziałem na osoby fizyczne i prawne.

#### **Dzierżawy**

Program umożliwiający wieloletnią obsługę umów dzierżawnych zarówno o prostej jak i skomplikowanej konstrukcji.

#### **Użytkowanie wieczyste**

Program umożliwiający obsługę umów użytkowania wieczystego i trwałego zarządu, jak również obsługę sprzedaży i przekształceń gruntów.

#### **Oprogramowanie Finansowo-Księgowe**

Narzędzie umożliwiające prowadzenie rachunkowości finansowej oraz wspomagającym rachunkowość zarządczą. W oparciu o zdefiniowane przez użytkownika oddziały i rejestry księgowe, plan kont oraz parametry budżetowe system umożliwia gromadzenie danych, ich przetwarzanie oraz przeglądanie w postaci różnorodnych raportów i zestawień. Program zapewnia pełną kontrolę należności, zobowiązań oraz wykonania planu budżetowego.

#### **Przelewy**

Narzędzie wspomagające przygotowywanie przelewów bankowych, ich drukowanie oraz eksportowanie plików z danymi do programów typu Home Banking, służącymi do elektronicznej wymiany danych z bankami.

#### **Kasa**

Prowadzenie rozliczeń kasowych, sporządzanie raportów kasowych, wystawianie dokumentów kasowych.

#### **Środki trwałe**

Prowadzenie ewidencji środków trwałych oraz wartości niematerialnych. Dostarczanie koniecznych informacji o stanie majątkowym JST. Oprogramowanie powinno być zintegrowane z oprogramowaniem Finansowo-Księgowym.

Wdrożone rozwiązanie powinno umożliwiać:

- współpracę poszczególnych modułów,
- wymianę danych pomiędzy poszczególnymi modułami,
- tworzenie różnorodnych zestawień i raportów.

# **Stacje robocze do pracy w SEOD:**

O następujących parametrach:

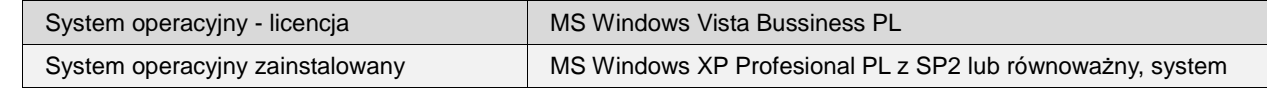

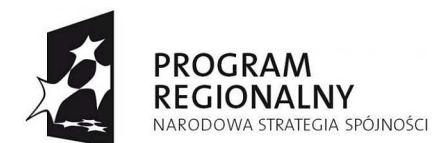

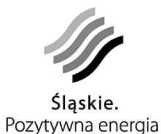

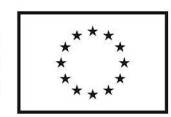

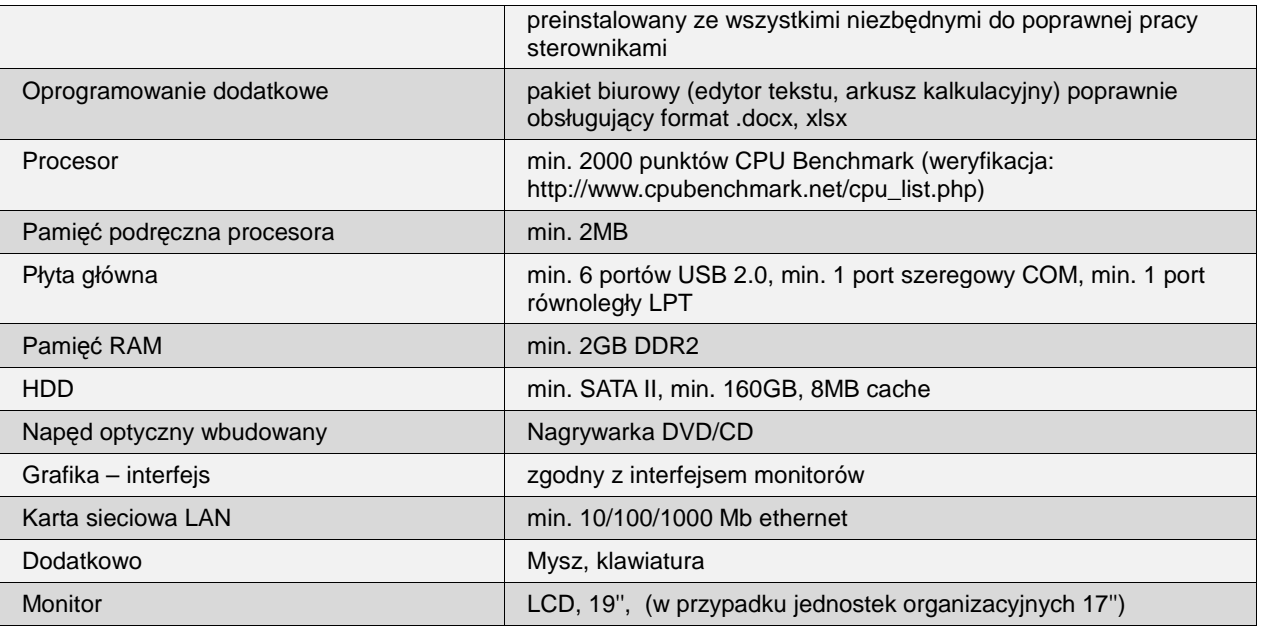

Dodatkowo wykonawca na dostarczonym sprzęcie dokona:

- nstalacji systemu operacyjnego,
- nstalacji komponentów niezbędnych do pracy w SEOD,
- nstalacji oprogramowania biurowego,
- nstalacja oprogramowania dziedzinowego (UGiM Czerwionka-Leszczyny)
- nstalacji oprogramowania antywirusowego,
- onfiguracji zabezpieczeń,

•

•

•

•

•

- nstalacji zestawów do podpisu elektronicznego,
- onfiguracji urządzeń peryferyjnych (skanery, drukarki)

# **Urządzenie wielofunkcyjne**

Kserokopiarka (kopiarka, drukarka, skaner) pełnokolorowa formatu A3 spełniająca następujące funkcje:

- rukarki sieciowej pracującej z szybkością co najmniej 25 stron na minutę,
- opiarki laserowej pracującej z szybkością co najmniej 25 kopii na minutę,

Projekt współfinansowany przez Unię Europejską z Europejskiego Funduszu Rozwoju Regionalnego w ramach Regionalnego Programu Operacyjnego Województwa Śląskiego na lata 2007-2013

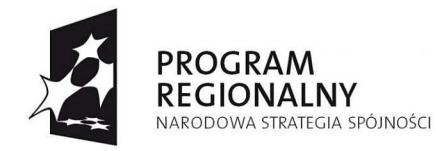

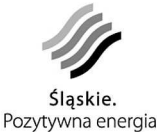

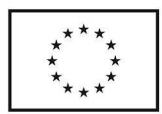

- olorowego skanera sieciowego,
- erwera dokumentów.

# **Wydajne skanery**

Urządzenie zapewniające szybkie, wydajne i niezawodne skanowanie dwustronnego dokumentów w formacie A4, umożliwiające skanowanie wszystkich rodzajów dokumentów (także trwale połączonych).

Główne założenia:

- ezobsługowe skanowanie z automatycznym podajnikiem o minimalnej pojemności 50 arkuszy A4,
- •

•

•

•

•

zybkie i niezawodne skanowanie minimum 1000 stron dziennie z wykorzystaniem automatycznego podajnika dokumentów i wykrywania przypadków pobrania więcej niż jednego arkusza,

terownik umożliwiający bezpośrednie skanowanie do SEOD.

# **Zestaw do składania bezpiecznego podpisu elektronicznego:**

- ertyfikat kwalifikowany 1 rok (tylko podpis)
- ertyfikat komercyjny 1 rok (opcja podpisu i szyfrowania)
- arta kryptograficzna + czytnik kart z oprogramowaniem do czytnika
- •
- programowanie do składania i weryfikacji bezpiecznego podpisu elektronicznego

### **System bezpieczeństwa**

W ramach systemu bezpieczeństwa zostaną opracowane wytyczne do polityki bezpieczeństwa, zgodnie z którymi zostaną wdrożone odpowiednie zabezpieczenia i zasady ochrony danych.

Zostanie przeprowadzona inwentaryzacja aktywów informacyjnych u poszczególnych Partnerów.

Zostaną określone obszary przetwarzania danych osobowych w formie elektronicznej i tradycyjnej (papierowej)

Zostanie ustalona własność aktywów co będzie określało odpowiedzialność pracowników za aktywa informacyjne i elementy służące przetwarzaniu informacji.

Zostanie dokonana klasyfikacja informacji czyli podział na informację publiczną i chronioną.

Projekt współfinansowany przez Unię Europejską z Europejskiego Funduszu Rozwoju Regionalnego w ramach Regionalnego Programu Operacyjnego Województwa Śląskiego na lata 2007-2013

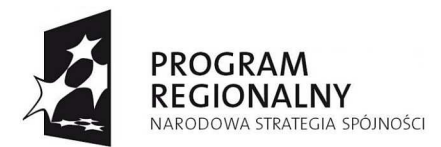

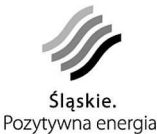

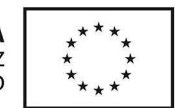

Zastaną określone role i zakresy odpowiedzialności poszczególnych pracowników. Na ich podstawie zostaną przydzielone uprawnienia pracowników do poszczególnych zasobów w systemie.

Zostanie opracowany wykaz zbiorów danych osobowych, ich struktura oraz przygotowane wnioski do GIODO. W ramach zrealizowanego Projektu zgłoszone zostaną zbiory danych osobowych u poszczególnych Partnerów i jednostek organizacyjnych oraz jeden zbiór danych gromadzonych w ramach e-Urzędu (skrzynki kontaktowe Klientów). Zgłoszenia tego ostatniego zbioru dokona Lider Projektu.

Zostaną opracowane zalecenia odnośnie fizycznych zabezpieczeń biur, sprzętu i okablowania.

Zostaną opracowane zasady konserwacji i serwisu sprzętu i oprogramowania.

Zostaną opracowane zasady (w tym wzory umów) korzystania z usług strony trzeciej (outsourcing

e-urzędu, serwis wykonawcy) oraz prac serwisowych firm zewnętrznych.

Zostaną opracowane i wdrożone rozwiązania odnośnie oprogramowania antywirusowego i antyspamowego, tworzenia kopii bezpieczeństwa (m.in. harmonogram wykonywania kopii), zabezpieczeń sieci (identyfikacja urządzeń w sieci).

Zostaną opracowane i wdrożone zasady postępowania z nośnikami a w szczególności ich niszczeniem.

Zostaną przygotowane niezbędne dzienniki, rejestry i narzędzia do monitorowania logów systemowych.

Zostaną przygotowane procedury zgłaszania i reakcji w przypadku wystąpienia incydentu związanego z bezpieczeństwem informacji.

Zostanie przygotowana instrukcja Zarządzania Systemem Informatycznym służącym do przetwarzania danych osobowych

# **Szkolenia dla pracowników**

Szkolenia z pracy w SEOD

•

•

•

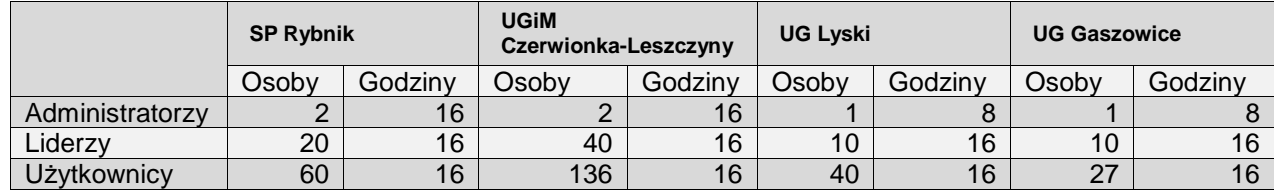

# **Dodatkowe szkolenia dla Administratorów (informatycy)**

Szkolenia dla Administratorów będą pozwalały na samodzielną administrację i opiekę nad wdrożonymi rozwiązaniami w ramach projektu, a w szczególności:

ystemem operacyjnym (serwery),

ystemem zarządzania bazami danych (serwery),

ezpieczeństwem danych,

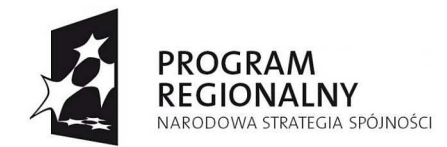

•

•

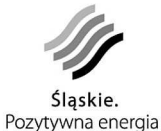

**UNIA EUROPEJSKA** EUROPEJSKI FUNDUSZ ROZWOJU REGIONALNEGO

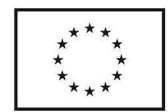

programowaniem antywirusowe,

rządzenia sieciowymi - routery i przełączniki

Szkolenia powinny być autoryzowane przez producenta wdrożonego rozwiązania i prowadzone przez certyfikowanych trenerów.

# **Szkolenie dla Administratorów Bezpieczeństwa Informacji (2 osoby u każdego z 4 Partnerów)**

Szkolenie ma zaznajomić osoby wyznaczone z problematyką ochrony informacji w świetle ustawy o ochronie danych osobowych i norm PN-ISO/IEC 17799:2007 i ISO/IEC 27001, oraz przygotować te osoby do pełnienia roli ABI.

## **Aktywne urządzenia sieciowe**

- **Router/Firewall typ 1 Router/Firewall typ 1**  Obsługa protokołów dynamicznego routingu Tak Tak Firewall warstwy aplikacji **Tak Tak Tak Tak Tak** Tak Przeźroczysty firewall warstwy drugiej and Tak drugiej and Tak drugiej and Tak drugiej and Tak drugiej and Tak drugiej and Tak drugiej and Tak Obsługa DMZ **Tak Tak Tak Tak Tak Tak Tak Tak Tak** Tak Tak Wykrywanie i blokowanie ataków w vykrywanie roiokowanie ataków w Tak Tak Czasie rzeczywistym (IPS) Wydajność systemu Firewall/IPS [Mbps] 375 225 Automatyczne aktualizowanie sygnatur IPS Tak Tak Obsługa SSL i IPSec VPN Tak Tak Tak Tak Tak Tak Maksymalna ilość tuneli VPN 750 750 Routing pomiędzy VLAN'ami Tak Tak Tak Tak Tak Maksymalna ilość obsługiwanych<br>VLAN'ów VLAN'ów 150 150 Dostępne porty 14x10/100/1000, 1x10/100 4x10/100 4x10/1000, 1x10/100 Typ obudowy 19" Rack – 1U 19" Rack – 1U
- 1. Router/Firewall

2. Przełączniki zarządzalne

Projekt współfinansowany przez Unię Europejską z Europejskiego Funduszu Rozwoju Regionalnego w ramach Regionalnego Programu Operacyjnego Województwa Śląskiego na lata 2007-2013

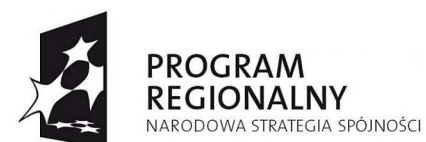

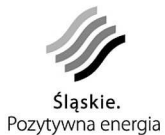

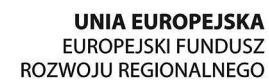

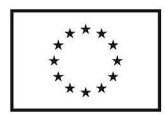

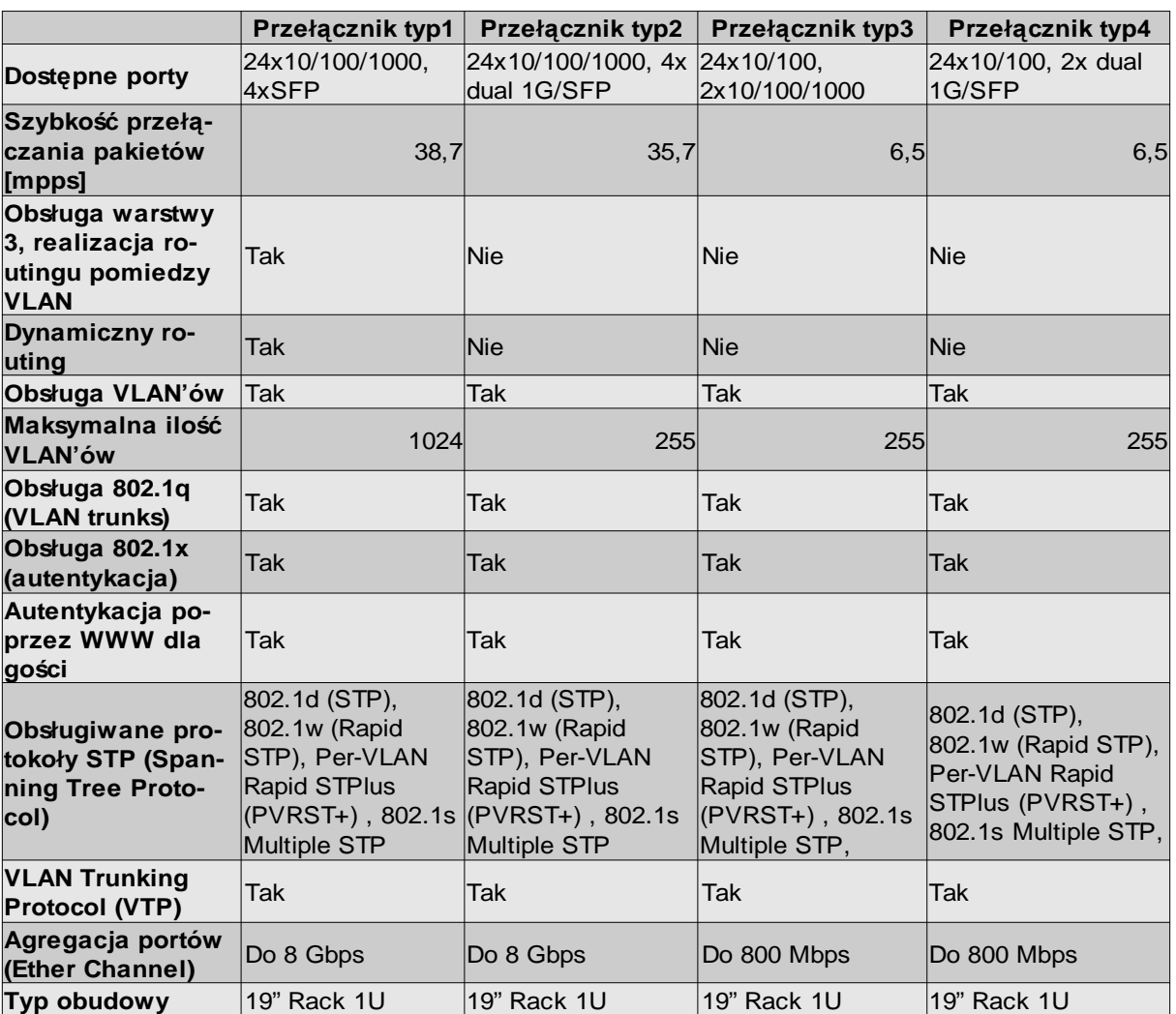

3 Przydział sprzętu sieciowego dla poszczególnych Partnerów

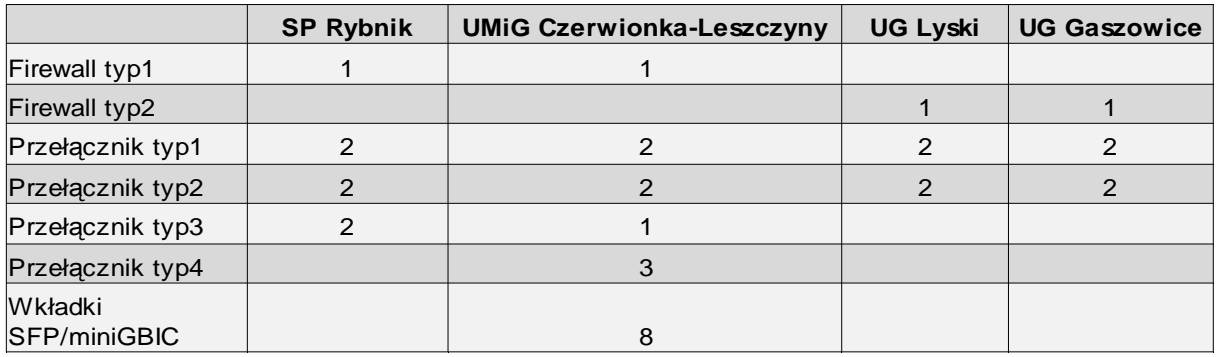

4. Rozmieszczenie i połączenia sprzętu sieciowego dla poszczególnych Partnerów

#### **a. SP Rybnik**

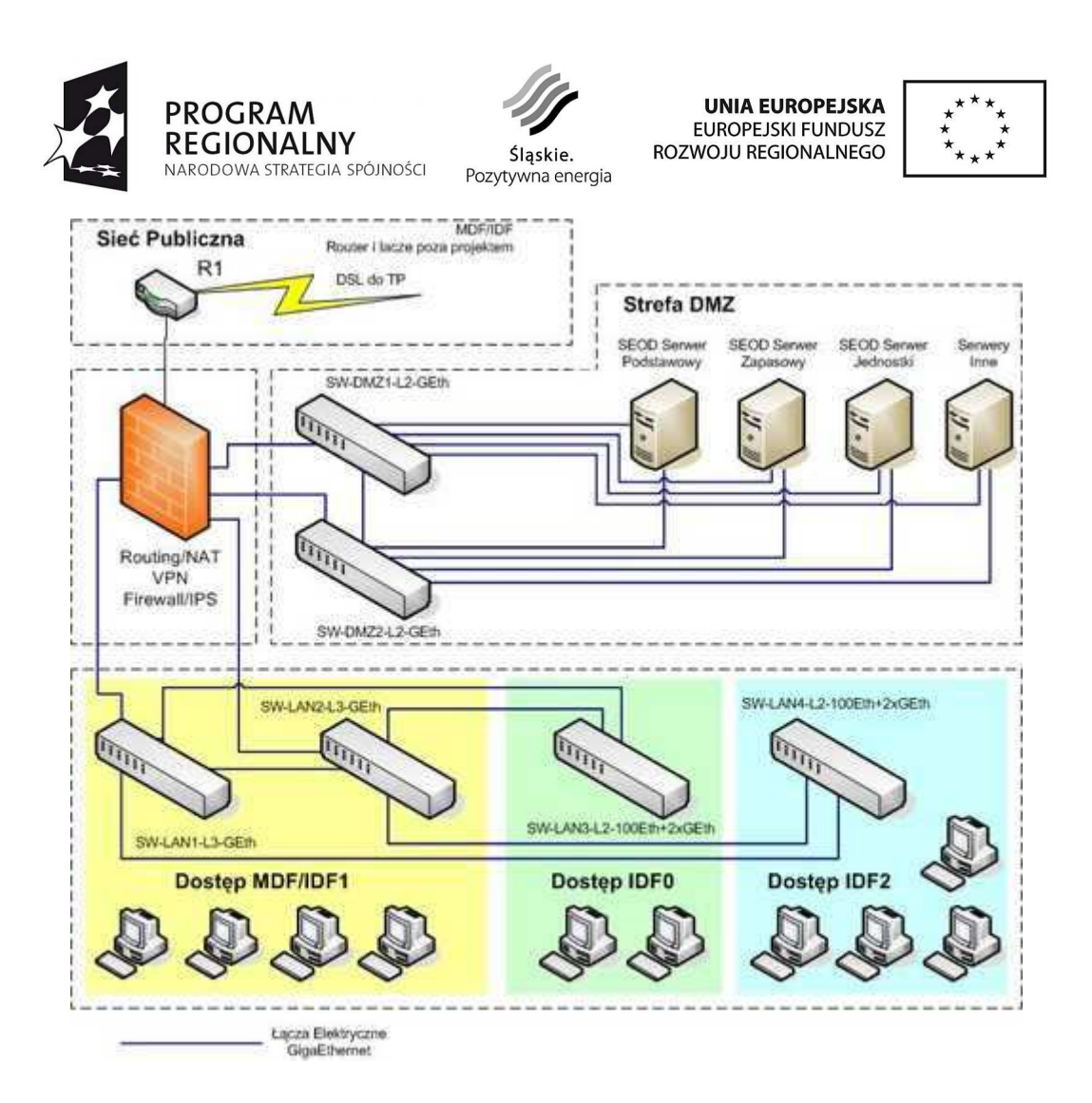

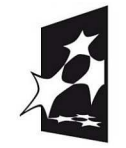

**PROGRAM** 

**REGIONALNY** 

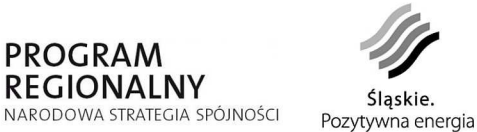

**UNIA EUROPEJSKA** EUROPEJSKI FUNDUSZ ROZWOJU REGIONALNEGO

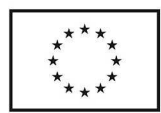

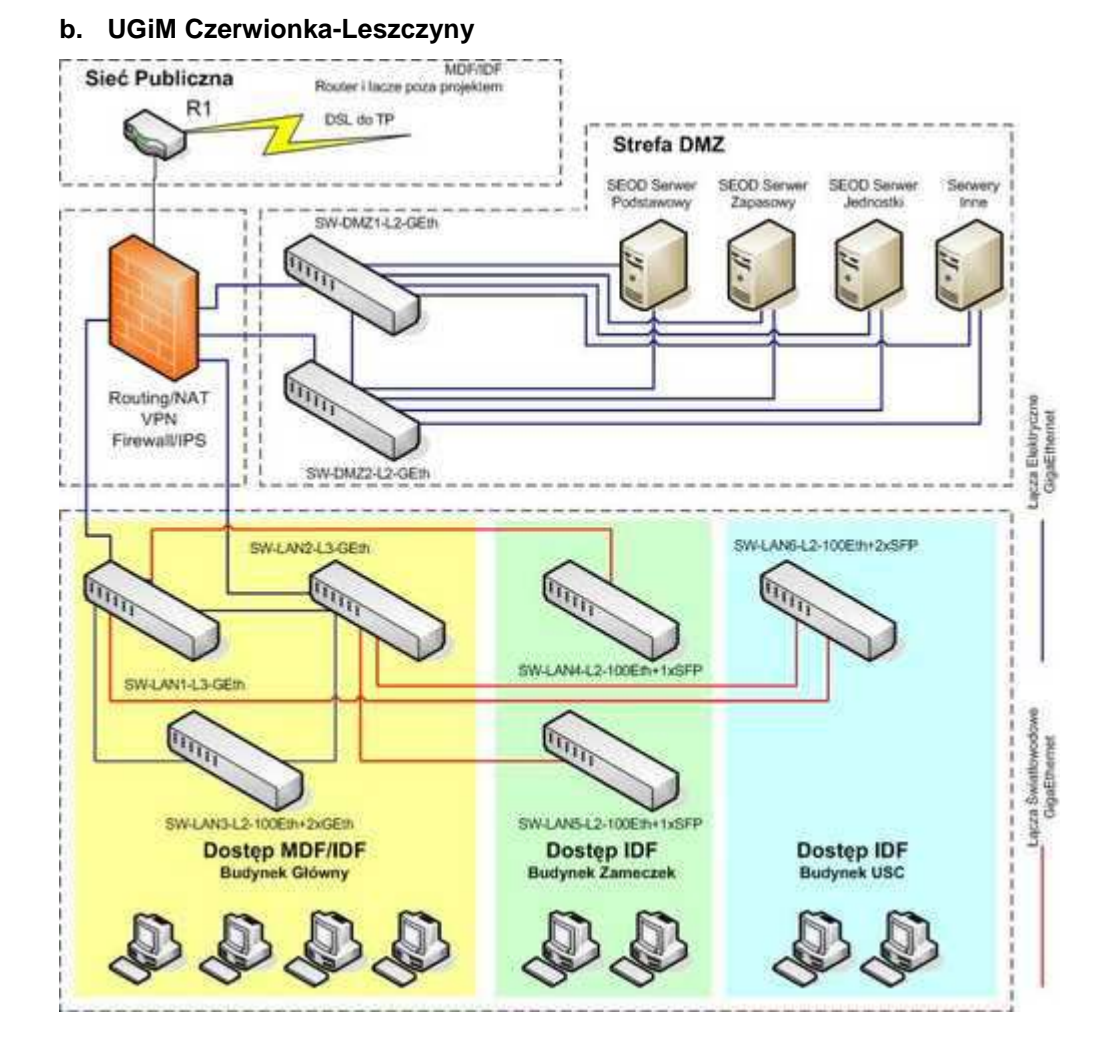

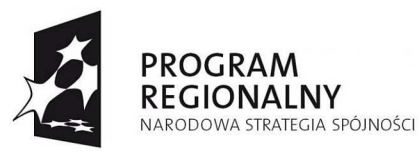

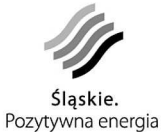

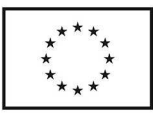

**c. UG Lyski** 

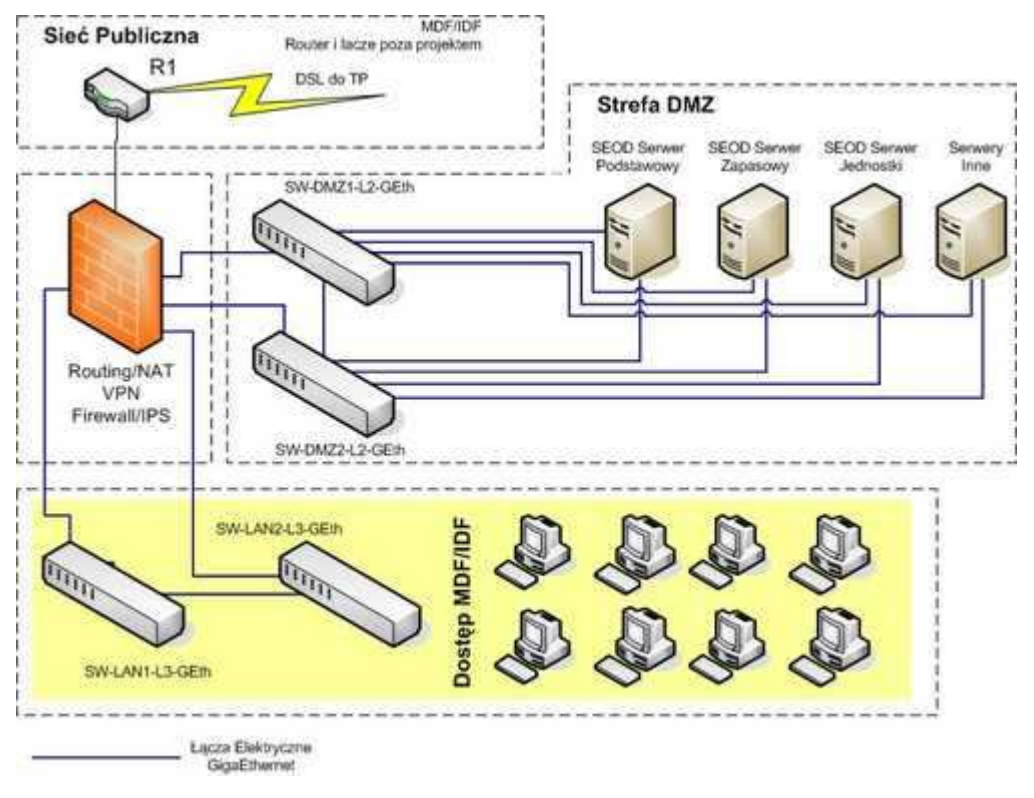

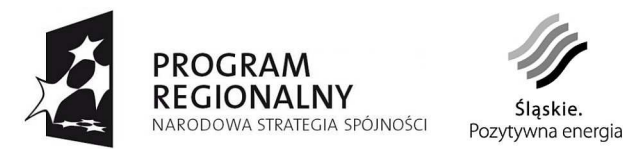

**d. UG Gaszowice** 

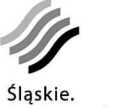

**UNIA EUROPEJSKA** EUROPEJSKI FUNDUSZ ROZWOJU REGIONALNEGO

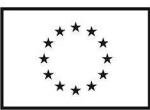

MOERDE Sieć Publiczna Router i facze poza projektem R<sub>1</sub> DSL do TP **Strefa DMZ** SEOD Server SEOD Serw SEOD S mwery **Zishin** Inne **Profetimente Jack** setter SW-DMZ1-L2-GEI  $\widehat{\mathbb{P}}$ Routing/NAT VPN Firewall/IPS SW-DMZ2-L2-GE# SW-LAN2-L3-GEI **OStep MDF/IDF C** SW-LAN1-L3-GEM Lucza Elektryczne GigaEthernet

# **Gwarancja i serwis**

W rozdziale dokumentacja należy uwzględnić pkt. dot procedur serwisowych:

- Wykonawca przygotuje procedury działania na okoliczność awarii systemu i sprzętu.
- Procedury awaryjne mają obejmować min.:
	- o Komu zgłosić awarię,
	- o Postępowanie w okresie oczekiwania na reakcję serwisu,
	- o Osoby kontaktowe, koordynatorów dla danego typu awarii,
- Wykonawca przygotuje procedury bieżących prac serwisowych dla poszczególnych składowych systemu.

Na potrzeby opisania warunków świadczenia usług serwisowych definiuje się następujące pojęcia:

Awaria – zdarzenie, w którym uszkodzeniu uległ jeden (lub więcej) element Systemu, ograniczające wydajność lub funkcjonalność Systemu i uniemożliwiające Partnerowi korzystanie z Systemu zgodnie z jego specyfikacją techniczną/instrukcją użytkowania,

Awaria krytyczna – awaria, która uniemożliwia Partnerowi świadczenie Podstawowych Usług,

Awaria niekrytyczna – awaria, która negatywnie wpływa na wydajność i funkcjonalność Systemu, lecz nie uniemożliwia Partnerowi świadczenia Podstawowych Usług,

Projekt współfinansowany przez Unię Europejską z Europejskiego Funduszu Rozwoju Regionalnego w ramach Regionalnego Programu Operacyjnego Województwa Śląskiego na lata 2007-2013

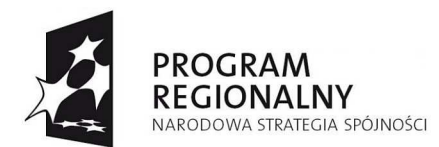

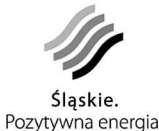

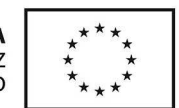

Usterka – zdarzenie, w którym uszkodzeniu uległ jeden (lub więcej) element Systemu, nie wpływające na funkcjonalność i wydajność Systemu, ale niezgodny ze stanem określonym w Umowie (np. uszkodzenie jednego z elementów redundantnych),

Zgłoszenie awarii lub usterki – ciąg działań ze strony Partnera mający na celu powiadomienie Serwisu o zaistniałej awarii lub usterce, wykonany zgodnie z przyjętą procedurą,

Dostępność serwisu – dni i godziny, w jakich Serwis przyjmuje Zgłoszenia awarii i usterek nadsyłane przez upoważnionych pracowników Partnera oraz realizuje czynności serwisowe,

Reakcja serwisu – nawiązanie kontaktu przez pracownika Serwisu ze zgłaszającym awarię i/lub usterkę pracownikiem u Partnera w celu przeprowadzenia wstępnej diagnostyki i w miarę możliwości przekazania zaleceń. Kontakt może mieć formę bezpośrednią, telefoniczną lub mailową.

Naprawa – przywrócenie funkcjonalności lub usunięcie usterki,

Czas reakcji serwisu – maksymalny czas, jaki może upłynąć pomiędzy pierwszym zgłoszeniem awarii lub usterki a reakcją serwisu,

Czas naprawy – czas, jaki może upłynąć pomiędzy pierwszym zgłoszeniem awarii a przywróceniem funkcjonalności lub usunięcia usterki. Czas naprawy liczony jest w okresie dostępności serwisu.

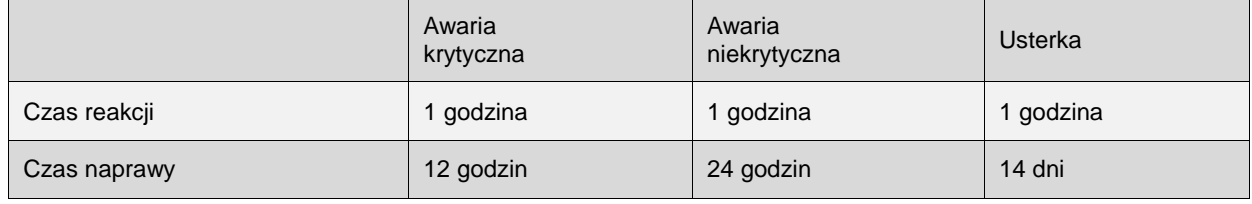

Czas naprawy od zgłoszenia awarii programowej

#### Czas naprawy od zgłoszenia awarii sprzętowej

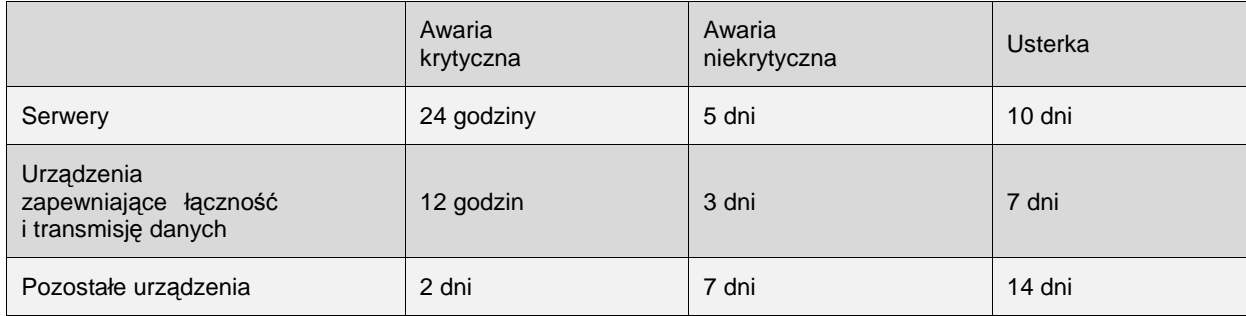

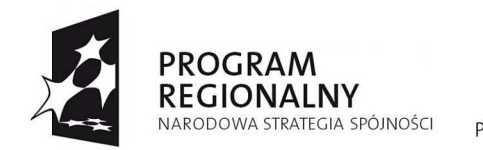

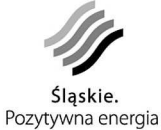

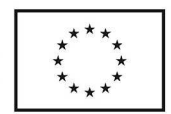

# **Regulacje prawne**

Wdrażana rozwiązania powinny być zgodne z obowiązującymi regulacjami prawnymi. Poniżej przedstawione zostały ustawy i akty wykonawcze, z którymi Projekt powinien być zgodny.

# **Ustawa o podpisie elektronicznym**

Podstawa prawna:

Dz.U. 2001 Nr 130 poz. 1450 Ustawa z dnia 18 wrze*ś*nia 2001 r. podpisie elektronicznym.

Akty wykonawcze:

Dz.U. 2007 nr 151 poz. 1078 Rozporz*ą*dzenie Ministra Spraw Wewn*ę*trznych i Administracji z dnia 24 lipca 2007 r. w sprawie warunków udost*ę*pniania formularzy i wzorów dokumentów w postaci elektronicznej

System musi umożliwiać odbiorcom usług certyfikacyjnych wnoszenie podań i wniosków oraz innych czynności w postaci elektronicznej w przypadkach, gdy przepisy prawa wymagają składania ich w określonej formie lub według określonego wzoru.

Dokumenty elektroniczne rejestrowane w systemie muszą mieć format XML, weryfikowany definicją struktury danych w formacie XSD oraz wizualizowany za pomocą przekształceń XSL.

Funkcjonalność wymaganą powyższymi przepisami będzie realizować e-Urząd, w którego ramach będą dostępne e-formularze i skrzynki kontaktowe do komunikacji Klienta z Partnerem.

# **Ustawa o informatyzacji**

Podstawa prawna:

Dz.U. 2005 Nr 64 poz. 565 Ustawa z dnia 17 lutego 2005 r. o informatyzacji działalno*ś*ci podmiotów realizuj*ą*cych zadania publiczne z pó*ź*niejszymi zmianami

Akty wykonawcze:

Dz.U. 2005 Nr 200 poz. 1651 Rozporz*ą*dzenie PRM z dnia 29 wrze*ś*nia 2005 r. w sprawie warunków organizacyjno-technicznych dor*ę*czania dokumentów elektronicznych podmiotom publicznym.

Dz.U. 2005 nr 212 poz. 1766 Rozporz*ą*dzenie Rady Ministrów z dnia 11 pa*ź*dziernika 2005 r. w sprawie minimalnych wymaga*ń* dla systemów teleinformatycznych

System musi rejestrować dokumenty elektroniczne wpływające poprzez stronę e-Urzędu i udostępnioną w jej ramach Elektroniczną Skrzynkę Podawczą. Po wprowadzeniu dokumentu elektronicznego do systemu, musi być automatycznie generowane Urzędowe Poświadczenie Odbioru (UPO) z wykorzystaniem sprzętowego modułu kryptograficznego (ang. Hardware Security Module, HSM).

Urządzenie HSM musi znajdować się w pomieszczeniu zabezpieczonym systemem kontroli dostępu klasy SA3 lub wyższym, zgodnie z Polską Normą.

Podstawą prawną jest Załącznik do rozporządzenie Prezesa RM z dnia 29 września 2005 r. w sprawie warunków organizacyjno-technicznych doręczania dokumentów elektronicznych podmiotom publicznym

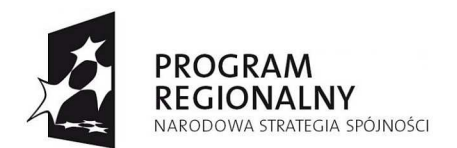

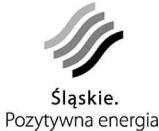

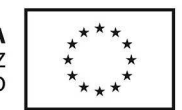

Klient ma możliwość poprzez skrzynkę kontaktową w ramach e-Urzędu przesłania pisma do urzędu i otrzymania odpowiedzi drogą elektroniczną. Złożenie pisma i wydanie decyzji każdorazowo będzie potwierdzane przy użyciu HSM. HSM będzie zlokalizowany w odpowiednio zabezpieczonym pomieszczeniu będącym własnością podmiotu świadczącego usługę e-Urzędu.

Strona internetowa e-Urzędu musi być zgodna z formatem XHTML i kodowana w standardzie UTF-8. Urząd musi przyjmować załączniki w formacie zgodnym z rozporządzeniem a wydawane decyzje muszą być w formacie umożliwiającym klientowi ich bezproblemowe odczytanie.

## **Kodeks postępowania administracyjnego**

Podstawa prawna:

Dz.U. 1960 Nr 30 poz. 168 Ustawa z dnia 14 czerwca 1960 r. Kodeks post*ę*powania administracyjnego z pó*ź*niejszymi zmianami.

Akty wykonawcze:

Dz.U. 2006 Nr 227 poz. 1664 Rozporz*ą*dzenie MSWIA z dnia 27 listopada 2006 r. w sprawie sporz*ą*dzania i dor*ę*czania pism w formie dokumentów elektronicznych.

System musi być zgodny z procedurami postępowania administracyjnego i musi umożliwiać rejestrację i kontrolę terminów załatwiania spraw.

### **Ustawy o Ochronie danych osobowych**

Podstawa prawna:

Dz.U. 1997 Nr 133 poz 882 i 883 Ustawa z dnia 29 sierpnia 1997 r. o ochronie danych osobowych z pó*ź*niejszymi zmianami.

Akty wykonawcze:

Dz.U. 2004 Nr 100 poz. 1024 Rozporz*ą*dzenie MSWIA z dnia 29 kwietnia 2004 r. w sprawie dokumentacji przetwarzania danych osobowych oraz warunków technicznych i organizacyjnych, jakim powinny odpowiada*ć* urz*ą*dzenia i systemy informatyczne słu*żą*ce do przetwarzania danych osobowych.

Ustawa nakłada obowiązek opracowania oraz wdrożenia dokumentów Polityki Bezpieczeństwa i stosownych instrukcji.

Ze względu na charakter systemu – jego dostępność poprzez internet, polityka bezpieczeństwa musi spełnić wymóg wysokiego poziomu bezpieczeństwa przetwarzania danych osobowych w systemie informatycznym.

System musi zatem między innymi kontrolować stopień skomplikowania hasła dostępu, rejestrować zdarzenia związane z autoryzacją, edycją i publikacją danych.

### **Ustawa o świadczeniu usług drogą elektroniczną**

Podstawa prawna:

Dz.U. 2002 Nr 144 poz. 1204 Ustawa z dnia 18 lipca 2002 r. o *ś*wiadczeniu usług drog*ą* elektroniczn*ą*.

W ramach e-Urzędu należy przygotować Regulaminu korzystania z usług urzędu.

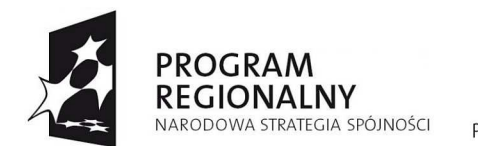

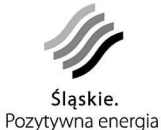

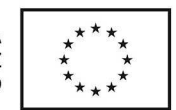

Wynika to z art. 8.1. pkt. 1 ustawy o świadczeniu usług drogą elektroniczną ("Usługodawca określa regulamin świadczenia usług drogą elektroniczną, zwany dalej "regulaminem").

W związku z tym, że interfejsem komunikacyjnym jest strona e-Urzędu regulamin świadczenia usług jest dostępny w jej ramach. Akceptacja regulaminu będzie potwierdzana poprzez zaznaczenie odpowiedniego pola w formularzu elektronicznym podczas rejestracji w e-Urzędzie.

### **BIP**

Podstawa prawna:

Dz. U. Nr 112, poz. 1198 Ustawa z dnia 6 wrze*ś*nia 2001 o dost*ę*pie do informacji publicznej

Akty wykonawcze:

Dz.U. nr 10, poz. 68 Rozporz*ą*dzenie MSWiA z dnia 18 stycznia 2007r. w sprawie Biuletynu Informacji Publicznej

Poprzez stronę e-Urzędu, klient będzie mógł sprawdzić stan załatwiania sprawy. W ten sposób zostanie spełniony obowiązek udostępniania tej informacji. Będzie też możliwość przeglądania katalogu usług urzędu.

# **Instrukcja Kancelaryjna**

Podstawa prawna:

Dz. U. 1999, Nr 112, poz. 1319 Rozporz*ą*dzenie Prezesa Rady Ministrów z dnia 22 grudnia 1999 roku w sprawie instrukcji kancelaryjnej dla organów gmin i zwi*ą*zków mi*ę*dzygminnych z pó*ź*niejszymi zmianami,

Dz.U. 1998 nr 160 poz. 1074 Rozporz*ą*dzenie Prezesa Rady Ministrów z dnia 18 grudnia 1998 r. w sprawie instrukcji kancelaryjnej dla organów powiatu z pó*ź*niejszymi zmianami

SEOD umożliwi wprowadzanie i udostępnianie informacji o korespondencji wpływającej i wysyłanej z Urzędu, wewnętrznej korespondencji Urzędu oraz prowadzonych sprawach.

Prowadzenie rejestrów korespondencji i spraw zgodnie z Jednolitym Rzeczowym Wykazem Akt.

### **Ustawa o narodowym zasobie archiwalnym i archiwach**

Podstawa prawna:

Dz.U. 1983 nr 38 poz. 173 Ustawa z dnia 14 lipca 1983 r. o narodowym zasobie archiwalnym i archiwach z pó*ź*niejszymi zmianami.

Akty wykonawcze:

Dz.U. 2006 nr 206 poz. 1519 Rozporz*ą*dzenie Ministra Spraw Wewn*ę*trznych i Administracji z dnia 2 listopada 2006 r. w sprawie wymaga*ń* technicznych formatów zapisu i informatycznych no*ś*ników danych, na których utrwalono materiały archiwalne przekazywane do archiwów pa*ń*stwowych.

System powinien przechowywać dane archiwalne lub mieć możliwość ich eksportu do formatu określonego w rozporządzeniu.

Struktura zapisu przekazywanych materiałów archiwalnych powinna zawierać zdefiniowane foldery i zapis w formacie plików XML zgodnie z załącznikiem do rozporządzenia.

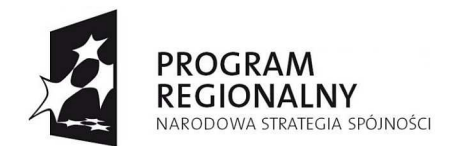

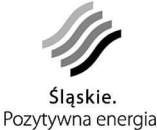

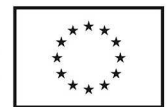

## **Prawo zamówień publicznych**

Podstawa prawna:

Dz.U. z 2007 r. Nr 223, poz. 1655 oraz z 2008 r. Nr 171, poz. 1058 Ustawa z dnia 29 stycznia 2004 r. Prawo zamówie*ń* publicznych.

#### Akty wykonawcze:

Rozporz*ą*dzenie Prezesa Rady Ministrów z dnia 19 grudnia 2007 r. w sprawie kwot warto*ś*ci zamówie*ń* oraz konkursów, od których jest uzale*ż*niony obowi*ą*zek przekazywania ogłosze*ń* Urz*ę*dowi Oficjalnych Publikacji Wspólnot Europejskich (Dz. U. Nr 241, poz. 1762)

Rozporz*ą*dzenie Prezesa Rady Ministrów z dnia 19 grudnia 2007 r. w sprawie *ś*redniego kursu złotego w stosunku do euro stanowi*ą*cego podstaw*ę* przeliczania warto*ś*ci zamówie*ń* publicznych (Dz. U. Nr 241, poz. 1763)

Wykonawca Projektu zostanie wyłoniony w wyniku przeprowadzonego postępowania przetargowego.

Średni kurs złotego w stosunku do euro stanowiący podstawę przeliczania wartości zamówień publicznych wynosi 3,8771PLN.

Wartość Projektu będzie przekraczać kwotę określoną w przepisach wydanych na podstawie art. 11 ust. 8 Ustawy, a co za tym idzie termin składania ofert nie może być krótszy niż:

- 40 dni od dnia przekazania ogłoszenia o zamówieniu Urzędowi Oficjalnych Publikacji Wspólnot Europejskich, droga elektroniczna zgodnie z forma i procedurami wskazanymi na stronie internetowej określonej w dyrektywie;
- 47 dni od dnia przekazania ogłoszenia o zamówieniu Urzędowi Oficjalnych Publikacji Wspólnot Europejskich, w sposób inny niż określony w pkt 1.

Koncepcję techniczną dla projektu "e-Administracja w Powiecie Rybnickim" wykonała firma Rudzki Inkubator Przedsiębiorczości Sp. z o.o. z siedzibą w Rudzie Śląskiej.

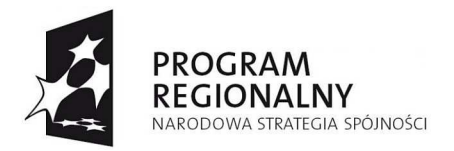

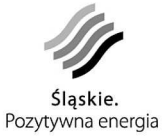

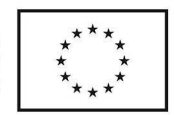

# **Aneks do koncepcji technicznej:**

Dla jednostek organizacyjnych Gminy i Miasta Czerwionka-Leszczyny, Gminy Gaszowice, Gminy Lyski, Powiatu Rybnickiego założono zakup monitorów 17", z uwagi na uwarunkowania technologiczne w tej chwili odchodzi się już od produkcji tych monitorów na rzecz większych i dostawa sprzętu o takich parametrach, które są już wycofywane może być w ogóle niemożliwa lub też koszt uruchamiania linii produkcyjnej na te monitory może przewyższyć wartość monitorów 19", dlatego monitory 17" zamieniono w koncepcji na 19".